МЕЖГОСУДАРСТВЕННОЕ ОБРАЗОВАТЕЛЬНОЕ УЧРЕЖДЕНИЕ ВЫСШЕГО ОБРАЗОВАНИЯ «БЕЛОРУССКО-РОССИЙСКИЙ УНИВЕРСИТЕТ»

Кафедра «Технология машиностроения»

# **ТЕХНОЛОГИЯ МАШИНОСТРОЕНИЯ**

*Методические рекомендации к курсовому проектированию для студентов специальности 1-27 01 01* **«***Экономика и организация производства*  **(***по направлениям***)»** *очной и заочной форм обучения*

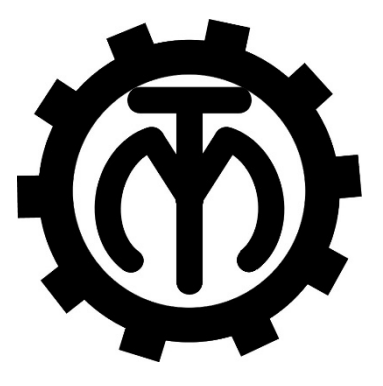

Могилев 2021

## Рекомендовано к изданию учебно-методическим отделом Белорусско-Российского университета

Одобрено кафедрой «Технология машиностроения» «9» апреля 2021 г., протокол № 10

Составитель ст. преподаватель В. В. Афаневич

Рецензент канд. техн. наук, доц. А. П. Смоляр

В методических рекомендациях изложены требования к содержанию и оформлению курсового проекта по дисциплине «Технология машиностроения», даны указания по выполнению всех его разделов.

Учебно-методическое издание

## ТЕХНОЛОГИЯ МАШИНОСТРОЕНИЯ

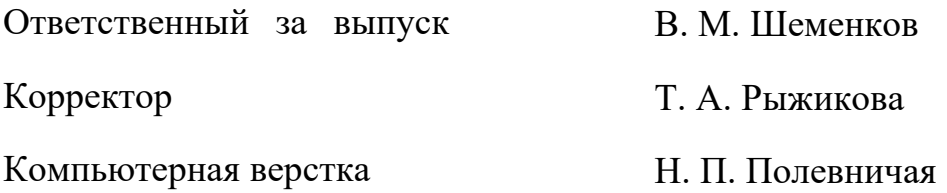

Подписано в печать . Формат 60×84/16. Бумага офсетная. Гарнитура Таймс. Печать трафаретная. Усл. печ. л. . . Уч.-изд. л. . . Тираж 46 экз. Заказ №

> Издатель и полиграфическое исполнение: Межгосударственное образовательное учреждение высшего образования «Белорусско-Российский университет». Свидетельство о государственной регистрации издателя, изготовителя, распространителя печатных изданий № 1/156 от 07.03.2019. Пр-т Мира, 43, 212022, г. Могилев.

> > © Белорусско-Российский университет, 2021

# **Содержание**

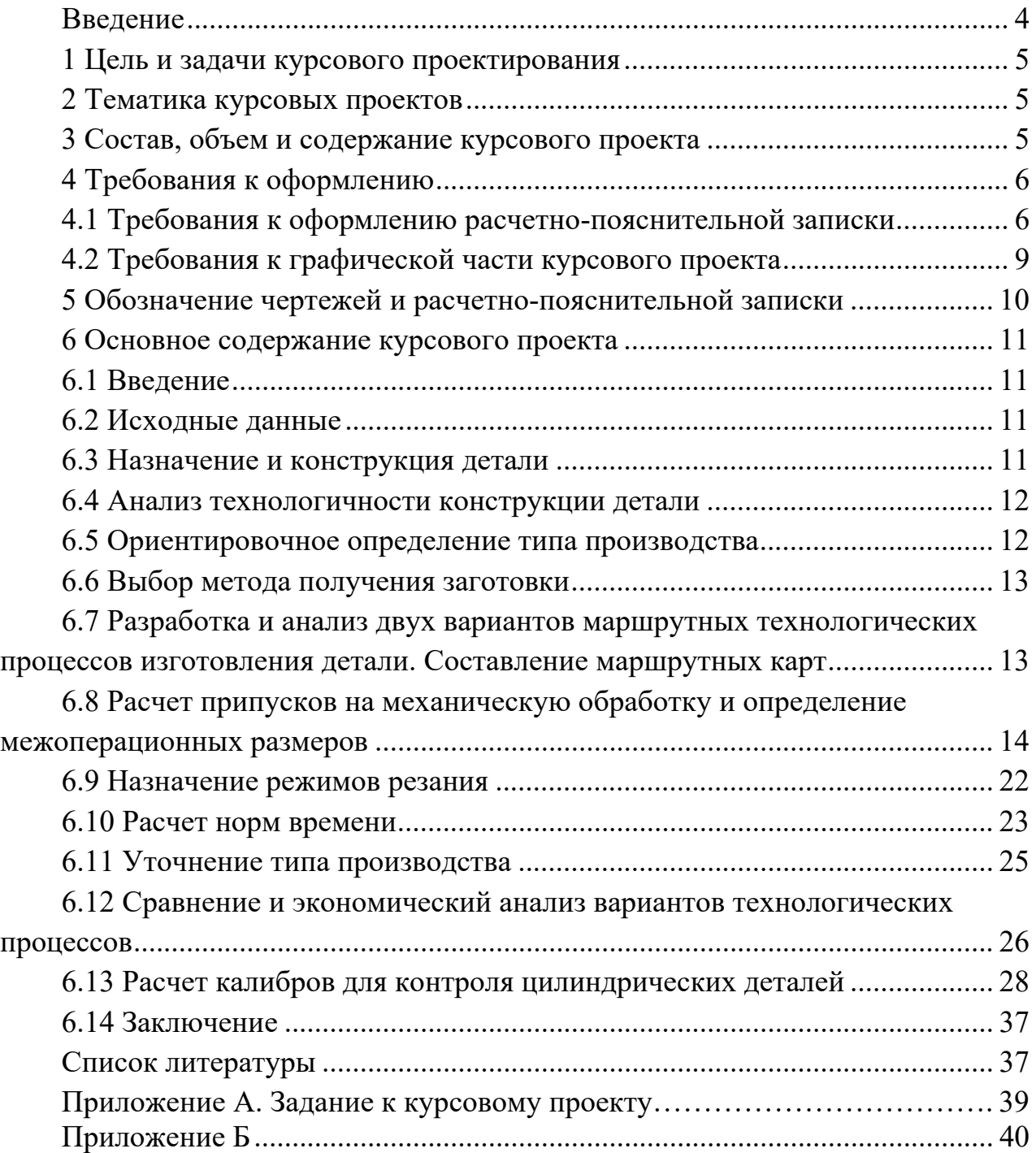

#### **Введение**

Методические рекомендации составлены в соответствии с учебной программой учреждения высшего образования по учебной дисциплине «Технология машиностроения» для студентов специальности 1-27 01 01 «Экономика и организация производства (по направлениям)».

Отличительной особенностью современного этапа развития технологии машиностроения является широкое использование достижений не только фундаментальных и общеинженерных наук для решения практических задач, но и экономических наук и науки об управлении и организации производства для повышения его эффективности в конкретных условиях функционирования.

Курсовой проект по дисциплине «Технология машиностроения» посвящен конструкторско-технологическим направлениям, которые включают разработку, по меньшей мере, двух вариантов маршрутных технологических процессов изготовления детали и выбор наиболее рационального, обеспечивающего требуемое ее качество (точность и свойства обработанной поверхности) и высокую производительность. Кроме того, производится расчет контрольного приспособления.

В методических рекомендациях изложены последовательность и методика выполнения курсового проекта по дисциплине «Технология машиностроения» для студентов специальности 1-27 01 01 «Экономика и организация производства (по направлениям)».

## **1 Цель и задачи курсового проектирования**

Курсовой проект по дисциплине «Технология машиностроения» играет важную роль в подготовке инженеров-экономистов по специальности «Экономика и организация производства (по направлениям)» и прививает студентам способность самостоятельно решать различные технологические и конструкторские задачи, характеризует уровень профессиональной подготовки будущих специалистов.

Курсовой проект способствует усвоению основных положений и технологических основ машиностроения, на базе которых может выполняться экономический анализ производства изделий машиностроения, а также могут проводиться определенные организационные мероприятия для повышения эффективности этого производства.

Основной задачей выполнения курсового проектирования является совершенствование практических навыков студентов при решении задачи экономического анализа механической обработки деталей в конкретных производственных условиях.

Выполнение курсового проекта позволяет проверить умение студента применять полученные им знания для экономического обоснования принятых технологических решений и использования их результатов на предприятиях машиностроения.

## **2 Тематика курсовых проектов**

Тематика курсовых проектов посвящена разработке двух вариантов технологических процессов механической обработки заданной поверхности детали и экономическому обоснованию наиболее рационального варианта для объема выпуска деталей 100 шт. Варианты заданий выбираются в соответствии с приложением А. При необходимости, на усмотрение преподавателя, задание на курсовое проектирование может не совпадать с тем, которое представлено в приложении А.

## **3 Состав, объем и содержание курсового проекта**

Курсовой проект является конструкторско-технологическим документом, который содержит расчетно-пояснительную записку, комплект технологической документации (операционные карты и карты эскизов), а также графическую часть.

Расчетно-пояснительная записка должна содержать следующие разделы:

– титульный лист;

– задание на курсовое проектирование;

– содержание;

– введение;

– исходные данные;

– назначение и конструкция детали;

– анализ технологичности конструкции детали;

– ориентировочное определение типа производства;

– выбор метода получения заготовки;

– разработка и анализ двух вариантов маршрутных технологических процессов изготовления детали. Составление маршрутных карт;

– расчет припусков на механическую обработку и определение межоперационных размеров;

– назначение режимов резания;

– расчет норм времени;

– уточнение типа производства;

– сравнение и экономический анализ вариантов технологических процессов;

– расчет станочного или контрольного приспособления;

– заключение;

– список литературы.

Графическая часть включает чертежи:

– деталь;

– заготовка;

– схема расположения поля допуска;

– схема расположения припусков;

– технологическая документация в виде маршрутной карты нестандартного содержания на два варианта технологических процессов;

– операционные эскизы на две операции (перехода);

– общий вид станочного или контрольного приспособления.

Графическая часть проекта представляется в виде чертежей на листах формата А4–А3, четких и удобочитаемых.

Все эти материалы подшиваются в общую папку.

## **4 Требования к оформлению**

#### *4.1 Требования к оформлению расчетно-пояснительной записки*

Текстовая часть проекта представляется отпечатанной на принтерном устройстве ЭВМ на листах формата А4 в соответствии с ГОСТ 2.105–95.

Первым листом документа является титульный лист, вторым – лист задания на курсовое проектирование, третьим – лист содержания документа с основной надписью, выполненной по форме 2 ГОСТ 2.104–68. Все последующие листы, кроме чертежей, выполняются с основной надписью 2а того же ГОСТа. В графу 2 основной надписи записывается код (обозначение) документа. Порядок кодирования чертежей и пояснительной записки приведен в разделе 5 «Обозначение чертежей».

Слово «Содержание» записывается в виде заголовка (симметрично тексту) с прописной буквы. Названия разделов, включенные в содержание, записывают строчными буквами начиная с прописной.

Расстояние от рамки до границ текста в начале и конце строки – не менее 3 мм.

Расстояние от верхней или нижней строки текста до верхней или нижней линии рамки должно быть не менее 10 мм.

Текст записки разделяют на разделы и подразделы. Разделы должны иметь порядковые номера в пределах всего документа, обозначенные арабскими цифрами без точки и записанные с абзацного отступа. Подразделы должны иметь нумерацию в пределах каждого раздела. Номер подраздела состоит из номеров раздела и подраздела, разделенных точкой. В конце номера подраздела точка не ставится.

Разделы должны иметь заголовки. Заголовки следует печатать с прописной буквы без точки в конце, строчными буквами, полужирным шрифтом с размером на 1–2 пункта больше, чем в основном тексте, не подчеркивая.

Заголовки подразделов печатают с абзацного отступа строчными буквами (кроме первой прописной) полужирным шрифтом с размером шрифта основного текста.

Пункты, как правило, заголовков не имеют. При необходимости заголовок пункта печатают с абзацного отступа полужирным шрифтом с размером шрифта основного текста в подбор к тексту.

Расстояние между заголовками (за исключением заголовка пункта) и текстом должно составлять два межстрочных интервала. Если между двумя заголовками текст отсутствует, то расстояние между ними устанавливается в 1,5–2 межстрочных интервала.

Каждую структурную часть документа (в том числе новый раздел) следует начинать с нового листа. Нумерация страниц дается арабскими цифрами, которые проставляют в последней графе основной надписи листа без точки в конце. Каждая из формул пишется в документе на отдельной строке симметрично основному тексту. Расчеты, выполненные по приведенной формуле, записываются на следующей строке. Промежуточные результаты не записываются.

Пояснения символов и числовых коэффициентов, входящих в формулы, должны быть приведены непосредственно под формулами. Пояснение каждого символа следует давать с новой строки в той последовательности, в которой символы приведены в формулах.

*Пример* – Минутная подача *Sм*, мм/мин, рассчитывается по формуле

$$
S_M = S_0 \cdot n, \tag{1.1}
$$

где *S0* – подача на оборот детали, мм/об;

 $n$  – частота вращения детали, мин<sup>-1</sup>.

Иллюстрации (пояснительные рисунки, схемы) должны быть выполнены в соответствии с требованиями стандартов ЕСКД. Их следует нумеровать арабскими цифрами сквозной нумерацией. Допускается нумеровать иллюстрации в пределах раздела. В этом случае номер иллюстрации состоит из номера раздела и порядкового номера иллюстрации в этом разделе, разделенных точкой.

Иллюстрации должны иметь наименование и, при необходимости, пояснительные данные (подрисуночный текст). Слово «Рисунок» и наименование помещают после пояснительных данных и располагают с абзацного отступа, например: Рисунок 2.1 – Схема расположения операционных припусков.

Цифровой материал, как правило, оформляют в виде таблицы в соответствии с рисунком 4.1.

Таблица 1 – Химический состав качественных углеродистых конструкционных сталей В процентах

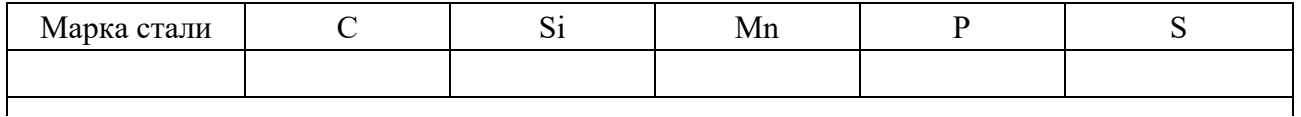

Рисунок 4.1 – Вид таблицы, используемой в курсовом проекте

Таблицы слева и справа, снизу и сверху ограничивают линиями. Линии, ограничивающие формат листа, не могут служить линиями таблицы.

Таблицы следует нумеровать арабскими цифрами сквозной нумерацией. Допускается нумеровать таблицы в пределах раздела.

Высота строк таблицы должна быть не менее 8 мм.

Таблицу, в зависимости от ее размера, помещают под текстом, в котором впервые дана ссылка на нее, или на следующей странице.

Допускается помещать таблицу вдоль длинной стороны документа на отдельной странице.

Если строки или графы таблицы выходят за формат страницы, ее делят на части, помещая одну часть под другой или рядом, при этом в каждой части таблицы повторяют ее головку и боковик. При делении таблицы на части допускается ее головку или боковик заменять соответственно номером граф и строк. При этом нумеруют арабскими цифрами графы и (или) строки первой части таблицы.

Если в конце страницы таблица прерывается и ее продолжение будет на следующей странице, в первой части таблицы нижнюю горизонтальную линию, ограничивающую таблицу, не проводят.

Графу «Номер по порядку» в таблицу включать не допускается.

Слово «Таблица» указывают один раз слева над первой частью таблицы, над другими частями пишут «Продолжение таблицы» с указанием номера таблицы.

Если все показатели в графах таблицы выражены в одной и той же единице физической величины, то ее обозначение необходимо помещать над таблицей справа, а при делении таблицы на части – над каждой ее частью.

#### 4.2 Требования к графической части курсового проекта

#### Требования к чертежу детали.

Чертеж детали должен соответствовать требованиям действующих стандартов ЕСКД. Допуски для всех размеров должны соответствовать величинам, приведенным в таблице Б.1.

#### Требования к маршрутной карте.

Маршрутная карта выполняется в виде таблицы, содержание которой соответствует таблице 4.1.

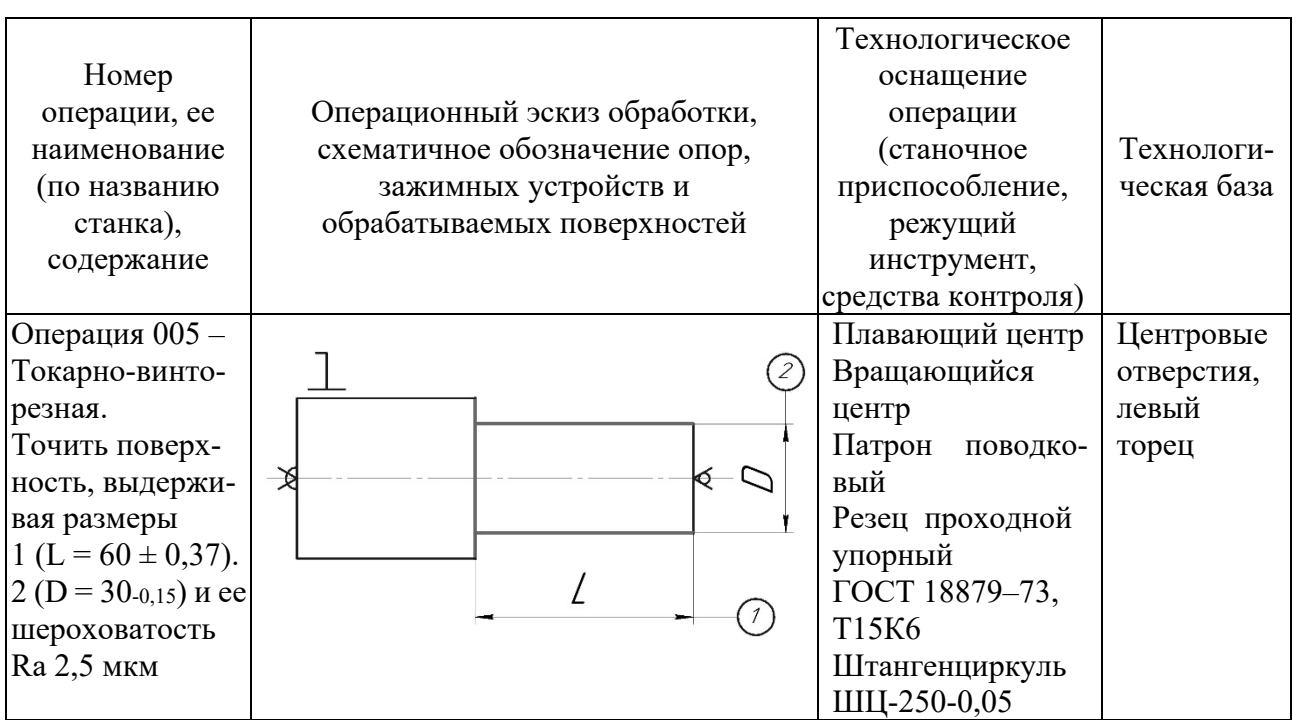

Таблица 4.1 – Маршрутная карта технологического процесса

В первой ячейке записывается номер, наименование операции и ее содержание, например, «Операция 005 - Токарно-винторезная. Точить поверхность, выдерживая размеры 1 и 2». Примеры форм записи содержания технологических переходов и соответствующих им эскизов представлены в таблице Б.3.

В каждой второй ячейке маршрутной карты вычерчивается эскиз одной операции (перехода). Деталь на эскизах изображается в рабочем положении в произвольном масштабе (одинаковом для всех эскизов) с указанием (условными установочных и зажимных элементов приспособления обозначениями) (таблица Б.4).

На операционных эскизах обрабатываемые поверхности изображаются утолщенными линиями (2-3 толщины основной линии эскиза).

На операционных эскизах должны быть указаны:

- размеры обрабатываемых поверхностей с предельными отклонениями;

- шероховатость обрабатываемых поверхностей;

– допуски формы и взаимного расположения поверхностей, если они обеспечиваются на данной операции.

Пример выполнения операционного эскиза приведен в таблице 4.1.

Маршрутные карты разрабатываются для двух вариантов технологических процессов изготовления детали и вычерчиваются на листах формата А3.

## *Требования к комплекту технологической документации.*

Технологическая документация включает маршрутную карту (форма 1 ГОСТ 3.1118–82), операционные карты и карты эскизов.

Операционные карты оформляются на все операции наиболее рационального технологического процесса механической обработки на бланках (форма 3 ГОСТ 3.1404–86) операционных карт. Для станков с ЧПУ используются бланки по формам 2, 2а, 3, 4 и 4а по ГОСТ 3.1418–82.

Эскиз операции выполняется на карте эскизов (форма 7 ГОСТ 3.1105–84). Необходимое количество изображений (видов, размеров, сечений и выносных элементов) на эскизе устанавливается из условия обеспечения ясности изображения обрабатываемой поверхности. На карте эскизов должны быть указаны данные для выполнения технологического процесса (размеры, предельные отклонения, обозначения шероховатости поверхности, технические требования и т. д.). Обрабатываемые поверхности изделия следует обводить сплошной линией толщиной, равной 3*S*, где *S* – толщина основной линии. На эскизах все обрабатываемые поверхности нумеруются арабскими цифрами. Условные обозначения опор и зажимов на эскизах обработки выполняются в соответствии с ГОСТ 3.1107–81.

В операционные карты записываются все выполняемые в данной операции технологические переходы. Содержание перехода в соответствии с ГОСТ 3.1709–79 записывается глаголами неопределенной формы (например, точить, сверлить, фрезеровать и т. д.). Допускается указывать в описании перехода характер обработки (например, предварительная, окончательная, одновременная).

## **5 Обозначение чертежей и расчетно-пояснительной записки**

В курсовом проекте принята следующая структура обозначения чертежей (рисунок 5.1).

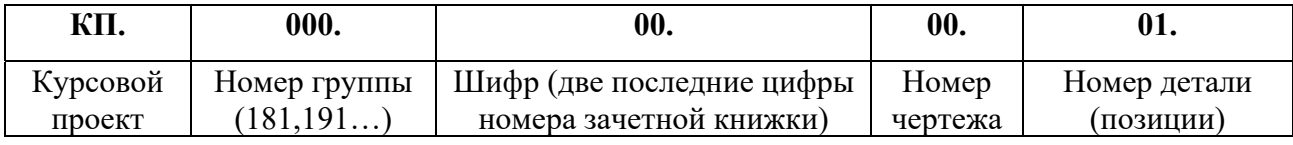

Рисунок 5.1 – Структура обозначения чертежей

Номера чертежей (предпоследняя группа цифр) присваиваются следующим образом:

– чертеж детали – 01;

– чертеж заготовки  $-06$ ;

- схема поля допуска 82;
- таблицы маршрутных карт  $-61$ ;
- эскизы операционные 11;

– схема расположения припусков – 83;

– общий вид контрольного (31) или станочного (21) приспособления.

Например, студент гр. ЭОП–181, имеющий зачетную книжку № 12142, обозначает чертежи курсового проекта следующим образом:

– КП.181.42.01.00 – чертеж детали;

– КП.181.42.06.00 – чертеж заготовки и т. д.

В пояснительной записке на всех листах записывается обозначение детали и указываются буквы ПЗ. Например, КП.181.42.01.00 ПЗ.

Обозначение записывается в графах 2 и 2б основной надписи по ГОСТ 2.104–68.

## **6 Основное содержание курсового проекта**

#### *6.1 Введение*

Во введении должно быть изложено видение роли данного курсового проекта в усвоении основных положений учебной дисциплины, и приведен перечень тех ее разделов, которые предстоит рассматривать. Дается авторская оценка уровня технологических и конструкторских разработок, их особенностей и отличительных характеристик. Введение должно содержать краткую оценку автора выполняемого им проекта.

## *6.2 Исходные данные*

Исходными данными являются:

- рабочий чертеж вала;
- годовой объем выпуска изделия *N* = 100 шт.;
- режим работы двухсменный при 41-часовой рабочей неделе.

#### *6.3 Назначение и конструкция детали*

Раздел начинается с определения класса деталей, к которому относится заданная в проекте деталь. Приводится чертеж детали с указанием всех размеров. Заканчивается раздел таблицами химического состава и механических свойств заданного материала детали. Схема расположения поля допуска обеспечиваемого размера представляется в графической части проекта.

#### *6.4 Анализ технологичности конструкции детали*

Анализ технологичности конструкции детали является первым этапом разработки технологического процесса. От этого этапа зависят его основные технико-экономические показатели – трудоемкость и себестоимость изготовления детали.

Анализ технологичности проводится, как правило, в два этапа: качественный анализ и количественный анализ.

Так, детали типа валов признаются технологичными, если они отвечают следующим требованиям:

– возможность максимального приближения формы и размеров заготовки к размерам и форме детали;

– возможность вести обработку проходными резцами;

– уменьшение диаметров поверхностей от середины к торцам вала или от одного торца к другому;

– жесткость вала достаточная и обеспечивает достижение необходимой точности при обработке (*l*:*d* < 10…12).

Для всех классов деталей признаются нетехнологичными следующие элементы:

– глубокие отверстия (*l*:*d* > 5);

– отверстия, расположенные под углом к оси, плоскости и т. п.;

– глухие отверстия с резьбой;

– закрытые с одной или двух сторон пазы.

Не являются нетехнологичными требования к точности размеров и формы поверхностей деталей и шероховатости, т. к. они вытекают из служебного назначения детали и не определяют ее конструкцию.

Количественная оценка технологичности выполняется согласно ГОСТ 14.201–83 и определяется основными и дополнительными показателями технологичности [2, 3]. Заканчивается этот раздел проекта выводами о технологичности конструкции детали, предложенными путями повышения технологичности на основе изменений конструкции детали.

#### *6.5 Ориентировочное определение типа производства*

Тип производства предварительно может быть определен по годовому объему выпуска и массе детали в соответствии с таблицей 6.1.

При этом после расчета норм времени по всем операциям выполняется раздел «Уточнение типа производства» на основе расчета коэффициента закрепления операций.

Тип производства Количество обрабатываемых в год деталей одного наименования массой св. 30 кг  $\parallel$  массой от 8 до 30 кг  $\parallel$  массой до 8 кг  $E_{\text{A}HH}$ ичное  $\leq 5$   $\leq 10$   $\leq 100$ Мелкосерийное  $\vert$  5...100 10...200 100...500 Среднесерийное 100…300 200…500 500…5000 Крупносерийное 1 300...1000 500...5000 5000...50000  $Maccoboe$   $> 1000$   $> 5000$   $> 5000$ 

Таблица 6.1 – Определение типа производства

#### В штуках

#### *6.6 Выбор метода получения заготовки*

При выборе метода получения заготовки решающими факторами являются форма детали, масса, материал, объем выпуска деталей. При выполнении курсового проекта следует выбирать заготовки для валов из круглого горячекатаного или кованого проката [1]. Заготовки для втулок, если диаметры отверстий малы, также можно выбирать из круглого проката. При значительных диаметрах отверстий во втулках следует в качестве заготовки использовать холоднодеформированные или горячедеформированные толстостенные трубы [2].

## *6.7 Разработка и анализ двух вариантов маршрутных технологических процессов изготовления детали. Составление маршрутных карт*

При назначении технологического маршрута обработки поверхности следует руководствоваться заданной точностью этой поверхности и ее шероховатостью (таблица Б.5).

Наименование операции определяется названием станка, на котором она выполняется. Для каждой операции принимается наиболее целесообразная схема базирования заготовки при непременном соблюдении принципов единства и постоянства баз. Выбираются металлорежущие станки, приспособления, режущие и мерительные инструменты. Варианты технологических маршрутов обработки оформляются в виде таблицы 6.2, в которой в качестве примера приведен один из вариантов техпроцесса.

При разработке вариантов технологического процесса в содержание операции записывают содержание всех переходов.

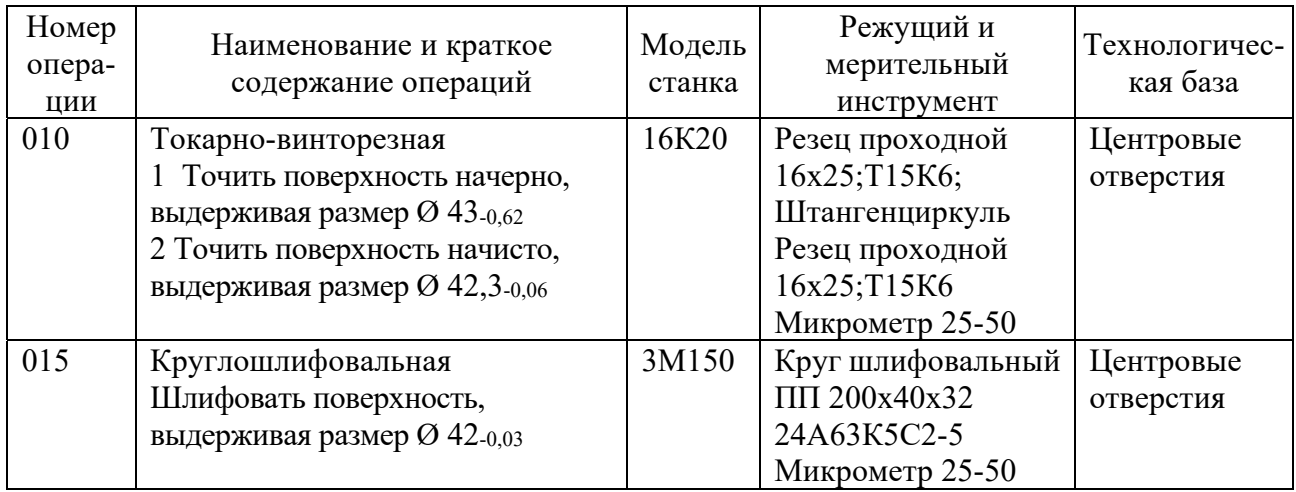

Таблица 6.2 - Маршрутный техпроцесс механической обработки поверхности вала Ø 42h7 (Ra 1,25 мкм)

## 6.8 Расчет припусков на механическую обработку и определение межоперационных размеров

В курсовом проекте на заданную поверхность определяются припуски на обработку расчетно-аналитическим методом.

Исходными данными, которые учитываются при расчете, являются:

- метод получения заготовки;

- размер поверхности по чертежу детали;

- маршрут обработки поверхности.

Расчетно-аналитический метод определения припусков базируется на анализе факторов, влияющих на припуски предшествующей и выполняемой операций технологического процесса обработки поверхности. Значение припуска определяется методом дифференцированного расчета по элементам, составляющим припуск. Расчетно-аналитический метод предусматривает расчет межоперационных припусков, т. е. припусков по всем последовательно выполняемым технологическим операциям обработки данной поверхности детали, их суммирование для определения общего припуска на обработку поверхности и расчет промежуточных размеров, определяющих положение поверхности, и размеров заготовки. Расчетной величиной является минимальный промежуточный припуск на обработку, достаточный для устранения на выполняемой операции погрешностей обработки и дефектов поверхностного слоя, полученных на предшествующей операции, и компенсации погрешностей, возникающих на выполняемой операции.

При расчете минимального промежуточного припуска учитывают следующие составляющие его элементы:

- высоту микронеровностей  $Rz_{i-1}$ , полученную на предшествующем переходе;

- состояние и глубину  $h_{i-1}$  поверхностного слоя заготовки в результате выполнения предшествующего перехода;

– пространственные отклонения *i*1 расположения обрабатываемой поверхности относительно баз заготовки;

 $-$  погрешность установки  $\varepsilon$ <sub>*i*</sub> при выполнении данного перехода.

Высота микронеровностей  $Rz_{i-1}$  и толщина поверхностного слоя  $h_{i-1}$  зависят от режима резания, качества обрабатываемого материала и других факторов. Поверхностный слой толщиной *hi*-1, образовавшийся в результате предшествующего перехода, удаляется на выполняемом переходе полностью или частично. Например, при выполнении поковок образуется обезуглероженный слой до 0,5 мм, который следует удалить полностью, т. к. он является дефектным. Полностью надо удалить на первом же технологическом переходе поверхностный слой, образовавшийся при отливке заготовки из серого чугуна. Этот слой в 1…2 мм состоит из перлитной корки с включениями формовочного песка.

Пространственные отклонения  $\rho_{i-1}$  характеризуются погрешностью расположения обрабатываемой поверхности относительно базовых поверхностей заготовки. Примерами пространственных отклонений могут быть: отклонения от соосности наружной поверхности вращения и поверхности отверстия у заготовок типа втулок и дисков; изгиб заготовки ступенчатого вала; выпуклость и вогнутость плоскостей; отклонение от параллельности плоскости корпуса, подлежащей обработке, и базовой плоскости; отклонение от перпендикулярности торцовой поверхности к оси отверстия и др.

Составляющей минимального промежуточного припуска является также погрешность установки заготовок на выполняемом переходе *<sup>i</sup>* .

Погрешность установки  $\varepsilon$ , характеризуется смещением или поворотом подлежащей обработке поверхности относительно баз, поэтому данное значение погрешности должно быть скомпенсировано соответствующим увеличением припуска. Например, при обработке втулки по наружному диаметру при установке базовым отверстием на оправку с зазором заготовка получает смещение

$$
\varepsilon_i = \Delta + \frac{T_1}{2} + \frac{T_2}{2} + \frac{T_3}{2} \tag{6.1}
$$

где  $\Delta$  – гарантированный зазор между отверстием заготовки и оправкой;

 $T_1$  – допуск на изготовление оправки;

*T*2 – допуск на изготовление базового отверстия;

*T*3 – допуск на износ оправки.

Суммируя величины  $R_{z_{i-1}}, h_{i-1}, \rho_{i-1}$  и  $\varepsilon_i$ , получим минимальный припуск для технологического перехода.

При обработке плоскостей векторы  $\rho_{i-1}$  и  $\varepsilon_i$  суммируются арифметически, т. к. они коллинеарны (параллельны) и направлены перпендикулярно обрабатываемой поверхности. Следовательно, при обработке плоскости расчетная формула минимального припуска имеет следующий вид:

$$
Z_{i_{\min}} = Rz_{i-1} + h_{i-1} + \rho_{i-1} + \varepsilon_i.
$$
 (6.2)

При обработке двух противолежащих плоскостей одновременно одноименными методами припуск на две стороны составит

$$
2Z_{i_{\min}} = 2(Rz_{i-1} + h_{i-1} + \rho_{i-1} + \varepsilon_i)
$$
\n(6.3)

При обработке поверхностей вращения векторы  $\rho_{i-1}$  и  $\varepsilon_i$  могут принять любое угловое положение, и поэтому их суммирование целесообразно выполнять по правилу квадратного корня. Следовательно, припуск на диаметр при обработке наружных и внутренних поверхностей вращения (исключая установку в центрах) необходимо рассчитывать по формуле

$$
2Z_{i_{\min}} = 2(Rz_{i-1} + h_{i-1} + \sqrt{\rho_{i-1}^2 + \varepsilon_i^2}).
$$
\n(6.4)

Наименьший размер межоперационного припуска на диаметр (при обработке тел вращения) удваивается.

Значения составляющих минимального припуска приведены в справочной литературе. Конкретные значения этих составляющих зависят от точности выполнения предшествующего и выполняемого переходов, точности установки заготовки на выполняемом переходе, материала заготовки и других факторов.

При анализе конкретных переходов некоторые составляющие из общей формулы расчета могут быть исключены. Так, при обтачивании цилиндрической поверхности заготовки, установленной в центрах, погрешность  $\varepsilon$ , может быть принята равной нулю и, следовательно,

$$
2Z_{i_{\min}} = 2(Rz_{i-1} + h_{i-1} + \rho_{i-1}). \tag{6.5}
$$

При шлифовании заготовок после термообработки поверхностный слой необходимо, по возможности, сохранить, следовательно, слагаемое  $h_{i-1}$  нужно исключить из расчетной формулы, т. е.

$$
Z_{i_{\min}} = Rz_{i-1} + \rho_{i-1} + \varepsilon_i; \tag{6.6}
$$

$$
2Z_{i_{\min}} = 2(Rz_{i-1} + \sqrt{\rho_{i-1}^2 + \varepsilon_i^2}). \tag{6.7}
$$

При развертывании плавающей разверткой и протягивании отверстий смещения и увод оси не устраняются, а погрешности установки в этом случае нет:

$$
2Z_{i_{\min}} = 2\left(Rz_{i-1} + h_{i-1}\right). \tag{6.8}
$$

При суперфинишировании и полировании цилиндрической поверхности, когда уменьшается только ее шероховатость, припуск определяется лишь высотой микронеровностей обрабатываемой поверхности, т. е.

$$
2Z_{i_{\min}} = 2Rz_{i-1}.
$$
\n(6.9)

Положительная часть допуска на заготовку для вала и отрицательная для отверстия в общий суммарный припуск не входят, но должны приниматься во внимание при определении режимов резания при обработке.

Следовательно, при расчете минимально необходимого припуска нужно учитывать конкретные условия обработки. В зависимости от этих условий некоторые слагаемые не учитываются, что позволяет уменьшить припуск и сократить расходы на обработку. Зная минимальный межоперационный припуск, можно рассчитать его максимальное значение:

$$
Z_{i_{\max}} = T_{i-1} + Z_{i_{\min}} + T_i, \tag{6.10}
$$

где  $T_{i-1}$ ,  $T_i$  – допуски на размер поверхности, установленные для предыдущего и выполняемого технологического переходов соответственно.

В качестве примера рассчитаем операционные припуски на механическую обработку и предельные промежуточные размеры для ступени вала  $O18_{-0.021}$ , Rа 1,6 мкм, длина заготовки  $L_{3a2} = 105$  мм, длина детали  $L_{\text{dem}} = 100$  мм. Заготовка представляет собой пруток круглой горячекатаной стали диаметром 20 мм.

Назначаем технологический маршрут обработки поверхности вала  $\varnothing$ 18. с шероховатостью Ra 1,6 мкм. Согласно таблице Б.5 маршрут обработки ступени вала состоит из точения чернового (предварительного), чистового  $\overline{M}$ однократного шлифования. Обработка ведется в центрах.

Записываем технологический маршрут обработки в расчетную таблицу 6.3 и вносим туда значения элементов припуска  $Rz_{i-1}$  и  $T_{i-1}$  по каждому технологическому переходу, используя справочные данные таблиц Б.7 и Б.8.

| Технологичес-<br>кий переход<br>обработки<br>вала | Элемент припуска,<br><b>MKM</b> |           |          |                | Расчет-<br>ный                       | Расчет-<br>ный                            | Допуск               | Предельный |            | Предель-<br>ный         |                               |
|---------------------------------------------------|---------------------------------|-----------|----------|----------------|--------------------------------------|-------------------------------------------|----------------------|------------|------------|-------------------------|-------------------------------|
|                                                   | $Rz_{i-1}$                      | $T_{i-1}$ | $(i)$ -1 | $\epsilon_i$   | припуск<br>$2Z_i$ min,<br><b>MKM</b> | размер<br>$d_{pi} = d_{min}$<br><b>MM</b> | $Td$ ,<br><b>MKM</b> | размер, мм |            | припуск,<br><b>MKM</b>  |                               |
|                                                   |                                 |           |          |                |                                      |                                           |                      | $d_{\min}$ | $d_{\max}$ | $2Z_{\min}^{\text{np}}$ | $2Z_{\text{max}}^{\text{np}}$ |
| Заготовка                                         | 150                             | 150       | 673      | $\theta$       |                                      | 20,379                                    | 900                  | 20,4       | 21,3       |                         |                               |
| 1 Точение                                         | 50                              | 50        | 40       | $\overline{0}$ | 2.973                                | 18,433                                    | 430                  | 18,44      | 18,87      | 1946                    | 2416                          |
| черновое                                          |                                 |           |          |                |                                      |                                           |                      |            |            |                         |                               |
| 2 Точение<br>чистовое                             | 30                              | 30        | 27       | $\theta$       | $2 \cdot 140$                        | 18,153                                    | 43                   | 18,153     | 18,196     | 280                     | 667                           |
| 3 Шлифование<br>чистовое                          | 5                               | 15        |          | $\overline{0}$ | $2 \cdot 87$                         | 17,979                                    | 21                   | 17,979     | 18,0       | 174                     | 196                           |
| Итого                                             |                                 |           |          |                |                                      |                                           |                      |            |            | 2400                    | 3279                          |

Таблица 6.3 – Расчет припусков на механическую обработку ступени вала Ø18-0,021

Так как обработка ведется в центрах, погрешность установки для диаметральных размеров принимается равной нулю на каждом технологическом переходе  $(\varepsilon_i = 0)$ .

Суммарное пространственное отклонение  $\rho_{i-1 \, \, s a z}^{\Sigma}$  для заготовки определяется геометрической суммой кривизны проката  $\rho_{i-1}$  и погрешности зацентровки заготовки ρ<sub>κ</sub> по формуле

$$
\rho_{i-1}^{\Sigma} = \sqrt{\rho_{\kappa}^2 + \rho_{\eta}^2} \ . \tag{6.11}
$$

$$
\rho_{\kappa} = \Delta_{\kappa} l \,, \tag{6.12}
$$

где ∆*к* – удельная кривизна заготовки, для проката ∆*к* определяем по таблице Б.6, для проката обычной точности ∆*к* = 0,5 мкм при длине заготовки *Lзаг* = 105 мм;

*l* – длина, принимается равной половине длины детали,  $l = L_{\text{dem}}/2 = 100/2 = 50$  MM.

$$
\rho_{k} = 0.5 \cdot 50 = 25
$$
 MKM.

Погрешность зацентровки заготовки определяется следующим образом:

$$
\rho_u = \sqrt{\left(\frac{T_s}{2}\right)^2 + 0.25},\tag{6.13}
$$

где *Тз* – допуск на базовый (при обработке центровых отверстий) диаметр заготовки (рассчитывается по данным таблицы Б.9).

$$
\rho_u = \sqrt{\left(\frac{0.9}{2}\right)^2 + 0.25} = 0.673 \text{ mm} = 673 \text{ mm}.
$$

Для обработки ступени вала диаметром 18 мм по таблице Б.9 предварительно принимаем диаметр проката (заготовки)  $20^{^{+0,4}}_{^{-0,5}}$ мм. Тогда допуск на принятый диаметр заготовки составит *Тз =* +0,4 – (–0,5) = 0,9 мм.

Следовательно,

$$
\rho_{i-1}^{\Sigma} = \sqrt{25^2 + 673^2} = 673
$$
 **MKM**.

Остаточное пространственное отклонение после каждого технологического перехода определяем при помощи коэффициента уточнения *Ку*, который выберем по таблице Б.2. После чернового точения *Ку* = 0,06, после чистового точения  $K_v = 0.04$ .

Тогда после чернового точения

$$
\rho_{ocm}^{^{ueph}} = K_y \cdot \rho^{\Sigma},
$$

$$
\rho_{\text{ocm}}^{\text{veph.}} = 0.06 \cdot 673 = 40{,}38 \approx 40 \text{ mkm.}
$$

После чистового точения

$$
\rho_{\text{ocm}}^{\text{vacm.}} = 0.04 \cdot 673 = 26.92 \approx 27 \text{ mkm.}
$$

Все три расчетных значения записываем в таблицу 6.3.

Расчет минимальных значений припусков производим, используя формулу (6.5):

– для чернового точения

$$
2Z_{\min}^{\text{veph}} = 2 \cdot (150 + 150 + 673) = 2 \cdot 973 \text{ MKM};
$$

– для чистового точения

$$
2Z_{min}^{4\text{mct}} = 2 \cdot (50 + 50 + 40) = 2 \cdot 140 \text{ mkm};
$$

– для шлифования

$$
2Z_{\min}^{\min} = 2 \cdot (30 + 30 + 27) = 2 \cdot 87 \text{ mKm}.
$$

Полученные значения припусков заносим в таблицу 6.3.

Графа таблицы 6.3 «Расчетный размер *dр*» заполняется начиная с конечного (чертежного) размера dmin *дет* = 18 – 0,021 = 17,979 мм путем последовательного сложения расчетного минимального припуска каждого технологического перехода с округлением значения увеличением расчетных размеров; округление производится до того же знака десятичной дроби, с каким дан допуск на размер для каждого перехода:

$$
d_p^{uu} = d_{\min \text{ dem}} + 2Z_{\min}^{uuu\phi} ;
$$
  

$$
d_p^{uu} = 17,979 + 2 \cdot 0,087 = 18,153 \text{ mm};
$$
  

$$
d_p^{uucm} = d_p^{uuu\phi} + 2Z_{\min}^{uucm};
$$

$$
d_p^{\text{vacm}} = 18,153 + 2 \cdot 0,014 = 18,433 \text{ mm};
$$

$$
d_p^{\text{veph}} = d_p^{\text{ueom}} + 2Z_{\text{min}}^{\text{veph}};
$$
  

$$
d_p^{\text{veph}} = 18,433 + 2 \cdot 0,973 = 20,379 \text{ MM}.
$$

Начинаем построение схемы с нанесения расчетных размеров, допусков и минимальных припусков (рисунок 6.1).

Наибольшие предельные размеры находим путем прибавления допуска к округленному наименьшему предельному размеру. Значения допусков для каждого перехода принимаются по таблицам в соответствии с квалитетом того или иного вида обработки. Находим допуски на каждый технологический переход и заготовку и заносим в таблицу. Для шлифования допуск равен допуску на чертежный размер 18<sub>-0,021</sub>, т. е.  $T d_{u} = 21$  мкм. Согласно таблице Б.5 черновое (предварительное) точение обеспечивает квалитет точности 14…12. По таблице Б.1 находим *Тdчерн* = 430 мкм (по квалитету 14). Чистовое точение дает квалитет точности 9–8. По той же таблице находим  $Td_{\text{uccm}} = 43$  мкм (по квалитету 9). Для заготовки допуск определим исходя из предельных отклонений для проката по таблице Б.9. Для диаметра 20 $^{+0,4}_{-0,5}$  *Td<sub>заг</sub>* = 900 мкм.

Наименьшие предельные размеры определяем из расчетных округленных размеров сложением допусков соответствующих переходов, указываем их на схеме и заносим в расчетную таблицу.

$$
d_{\max}^{u\text{nu}\phi} = 17,979 + 0,021 = 18,0 \text{ nm};
$$
  

$$
d_{\max}^{u\text{ucm}} = 18,153 + 0,043 = 18,196 \text{ mm};
$$
  

$$
d_{\max}^{u\text{epu}} = 18,433 + 0,43 = 18,863 \text{ mm};
$$
  

$$
d_{\max}^{3ac} = 20,379 + 0,9 = 21,279 \text{ mm}.
$$

Предельные значения припусков  $\textit{z}^{np}_{\text{max}}$  определяем как разность наибольших предельных размеров. Этот расчет удобно проводить, используя схему (см. рисунок 6.1).

$$
2Z_{\max \space uepn}^{np} = 21,279 - 18,863 = 2,416 \text{mm};
$$
  

$$
2Z_{\max \space uucm}^{np} = 18,863 - 18,196 = 0,667 \text{mm};
$$
  

$$
2Z_{\max \space uuvq}^{np} = 18,196 - 18,0 = 0,196 \text{mm}.
$$

Общие припуски *Z<sup>о</sup>* min и *Zо* max находим, суммируя промежуточные припуски, и записываем их значения внизу соответствующих граф расчет-

$$
2Z_{o \min} = 174 + 280 + 1946 = 2400 \text{ mkm};
$$
  

$$
2Z_{o \max} = 196 + 667 + 2416 = 3279 \text{ mkm}.
$$

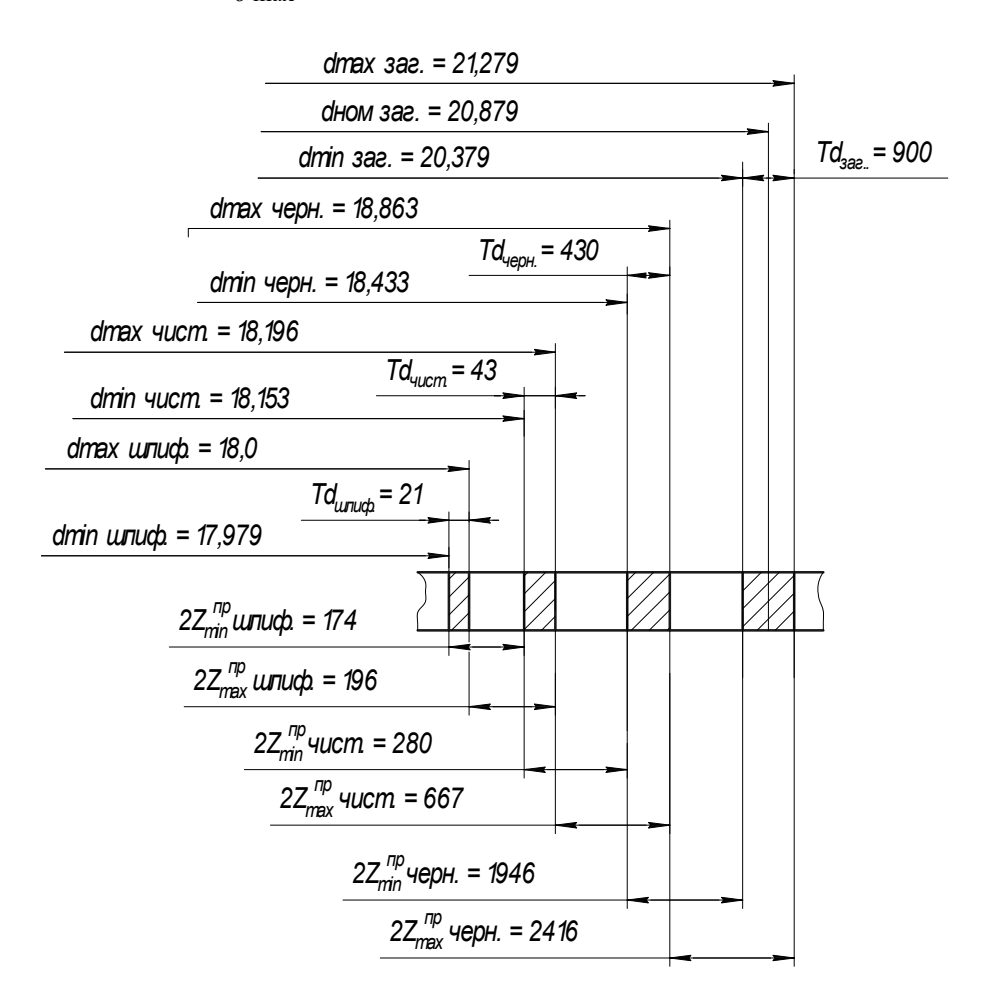

Рисунок 6.1 – Графическое расположение припусков и допусков на обработку поверхности вала Ø18-0,021

Определяем общий номинальный припуск:

$$
Z_{\text{off. HOM}} = 2400 + 500 - 21 = 2879 \text{MKM}.
$$

Номинальный размер заготовки

$$
d_{\text{3-HOM}} = d_{\text{0-HOM}} + Z_{\text{off-HOM}} = 18 + 2,879 = 20,879
$$
 MM.

Проводим проверку вышеизложенного расчета:

$$
2Z_{\max \mu\nu}^{np} - 2Z_{\min \mu\nu}^{np} = 196 - 174 = 22 \text{ MKM};
$$

$$
T_{uucm} - T_{uu} = 43 - 21 = 22 \text{ MKM};
$$
  
\n
$$
2Z_{\text{max}}^{np} - 2Z_{\text{min}}^{np} = 667 - 280 = 387 \text{ MKM};
$$
  
\n
$$
T_{\text{upp}} - T_{\text{uucm}} = 430 - 43 = 387 \text{ MKM};
$$
  
\n
$$
2Z_{\text{max}}^{np} - 2Z_{\text{min}}^{np} = 2416 - 1946 = 470 \text{ MKM};
$$
  
\n
$$
T_{\text{max}} - T_{\text{upp}} = 900 - 430 = 470 \text{ MKM}.
$$

Припуски назначены верно. Окончательно принимаем стандартный диаметр (заготовки) проката  $21^{\scriptscriptstyle +0,4}_{\scriptscriptstyle -0,5}$ мм по таблице Б.9. Схема графического расположения припусков представляется в графической части курсового проекта.

#### *6.9 Назначение режимов резания*

Рациональные режимы резания назначаются для всех операций двух вариантов технологического процесса. Их следует разместить в сводной таблице режимов резания (таблица 6.4).

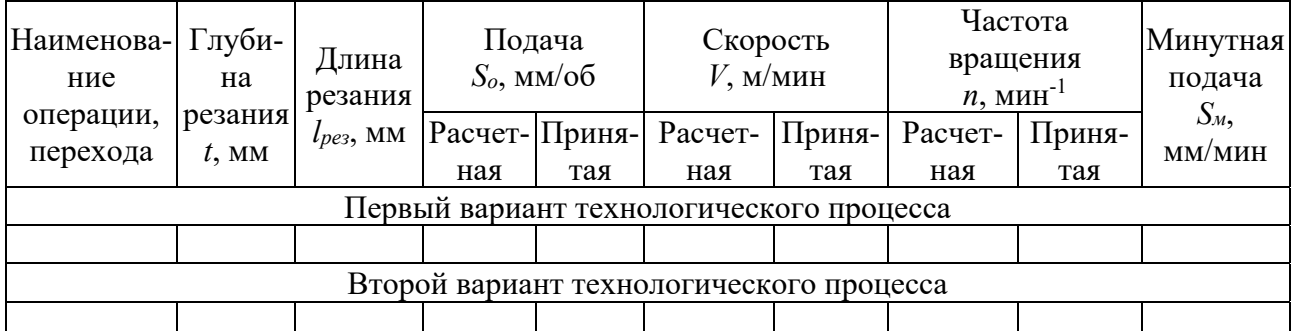

Таблица 6.4 – Сводная таблица режимов резания

Режимы резания выбираются по нормативам, приводимым в технологических справочниках [7, 9]. Выбор режимов резания ведется в такой последовательности: вначале назначается глубина резания из условия снятия всего припуска на данном технологическом переходе за один рабочий ход. Затем устанавливается подача на оборот *So* исходя из заданной шероховатости обрабатываемой поверхности и глубины резания по справочникам. Справочные значения подачи корректируются и принимаются окончательно по паспортным данным станка выбранной модели.

Скорость резания *Vp* может быть рассчитана по формулам теории резания металлов или выбрана по соответствующим нормативам [7]. По выбранному значению скорости определяется расчетная частота вращения шпинделя:

$$
n_p = \frac{1000V_p}{\pi \cdot D},\tag{6.14}
$$

где  $D$  – диаметр детали.

Полученное значение частоты вращения корректируется (принимается меньшее) по паспорту станка. Сведения о некоторых металлорежущих станках можно найти в [9]. По принятой частоте вращения определяется действительная скорость резания:

$$
V_o = \frac{\pi \cdot D \cdot n}{1000}.
$$
\n(6.15)

#### 6.10 Расчет норм времени

Расчет технических норм времени производится на все операции двух вариантов технологического процесса. Необходимо дать расчет основного времени, вспомогательного времени по элементам для каждого рабочего хода, времени организационного и технического обслуживания рабочего места, времени на отдых, а также учесть подготовительно-заключительное время как часть общего подготовительно-заключительного времени, приходящегося на одну деталь. При этом следует использовать нормативы [4, 5].

Норма штучно-калькуляционного времени рассчитывается по формуле

$$
t_{\text{num-}\kappa} = t_o + t_e + t_{o\bar{o}c} + t_{om\partial} + t_{n-3} / N, \tag{6.16}
$$

где  $t<sub>o</sub>$  – основное время;

 $t_6$  – вспомогательное время;

 $t_{o6c}$  – время на обслуживание рабочего места;

 $t_{om\partial}$  – время на отдых;

 $t_{n-3}$  – подготовительно-заключительное время.

Основное время

$$
t_o = \frac{L_{pes} + y}{S_0 \cdot n} i,
$$
\n(6.17)

где  $L_{\text{res}}$  – длина резания;

 $v$  – величина врезания и перебега;

 $i$  – количество рабочих ходов.

Вспомогательное время  $t_{\epsilon}$  состоит из затрат времени на отдельные приемы, т. е.

$$
t_{\rm s} = t_{\rm ycm.} + t_{\rm s.o.} + t_{\rm ynp.} + t_{\rm u3M.},\tag{6.18}
$$

где *tуст*. – время на установку и снятие детали;

*tз.о*. – время на закрепление и открепление детали;

*tупр*. – время на приемы управления станком;

*tизм*. – время на измерение детали.

Оперативное время рассчитывается по формуле

$$
t_{on} = t_o + t_e. \tag{6.19}
$$

Время на обслуживание *tобс* рабочего места слагается из времени на организационное обслуживание *tорг* и времени на техническое обслуживание *tтех*:

$$
t_{\text{obc}} = t_{\text{op2}} + t_{\text{max}} \,. \tag{6.20}
$$

Нормы вспомогательного времени, времени на обслуживание рабочего места и отдых, а также нормы подготовительно-заключительного времени выбираются из нормативов [4, 5].

Подготовительно-заключительное время состоит из ряда составляющих:

– времени на получение задания и ознакомление с технологической документацией;

– времени на наладку станка и установку приспособления;

– времени перемещений и поворотов рабочих органов станков;

– времени на получение инструментов и приспособлений до начала и сдачи их после окончания работы и др.

На начальном этапе выполнения работы целесообразно сравнить два варианта технологических процессов по трудоемкости. В этом случае для приближенного определения основного времени весьма удобно использовать приближенные формулы, которые учитывают размеры обрабатываемой поверхности [3]. Эти формулы приведены в таблице Б.10.

Составляющие норм времени на все операции двух вариантов технологических процессов сводятся в таблицу (таблица 6.5) и затем для наиболее экономичного варианта технологического процесса, записываются в операционные карты техпроцесса.

Таблица 6.5 – Сводная таблица норм времени

В минутах

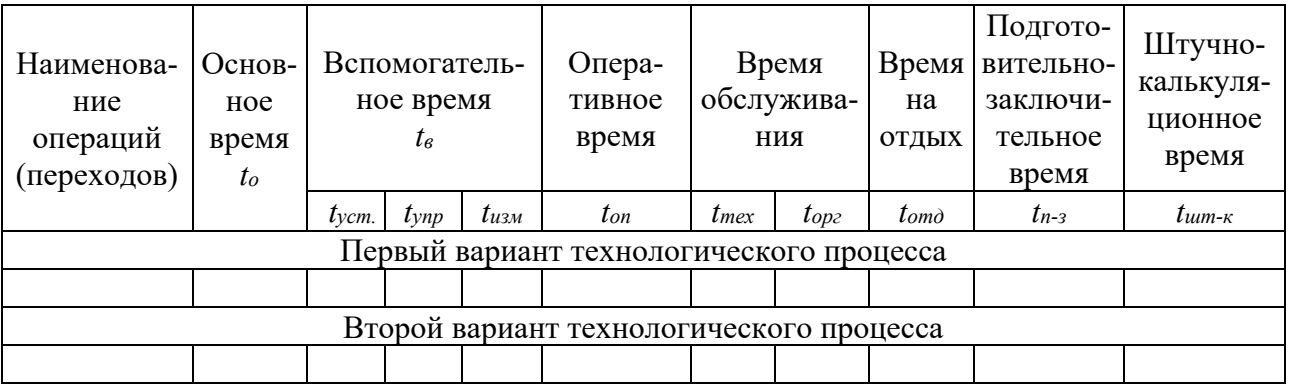

#### *6.11 Уточнение типа производства*

Тип производства в соответствии с ГОСТ 3.1121–84 характеризуется коэффициентом закрепления операций, который показывает число различных операций, закрепленных в среднем по цеху (участку) за каждым рабочим местом в течение месяца.

Для расчета коэффициента закрепления операций следует использовать нормы штучно-калькуляционного времени *tшт-к*, взятые из принятого варианта технологического процесса. Расчет необходимо вести в табличной форме (таблица 6.6).

Таблица 6.6 – Расчет коэффициента закрепления операций

| Операция                | $t_{\mu\mu\mu-\kappa}$ , MHH | $m_{p}$ | $\eta_{3} \phi$ . |      |
|-------------------------|------------------------------|---------|-------------------|------|
| 010 Токарно-винторезная | 4,2                          | 0,087   | 0,087             | 9,20 |
|                         |                              |         |                   |      |
|                         |                              |         |                   |      |

Расчетное количество станков *mp* для каждой операции определяется по формуле

$$
m_p = \frac{n \cdot t_{\text{num}-\kappa}}{60 \cdot F_{\delta} \cdot \eta_{\scriptscriptstyle 3.4}}\tag{6.21}
$$

где *Fд* – действительный годовой фонд времени, принимаемый при двухсменной работе по таблице 6.7;

*з.<sup>н</sup>* – нормативный коэффициент загрузки оборудования (для расчетов в курсовом проекте принимается  $\eta_{3h} = 0.75...0.85$ .

Таблица 6.7 – Фонд времени работы оборудования

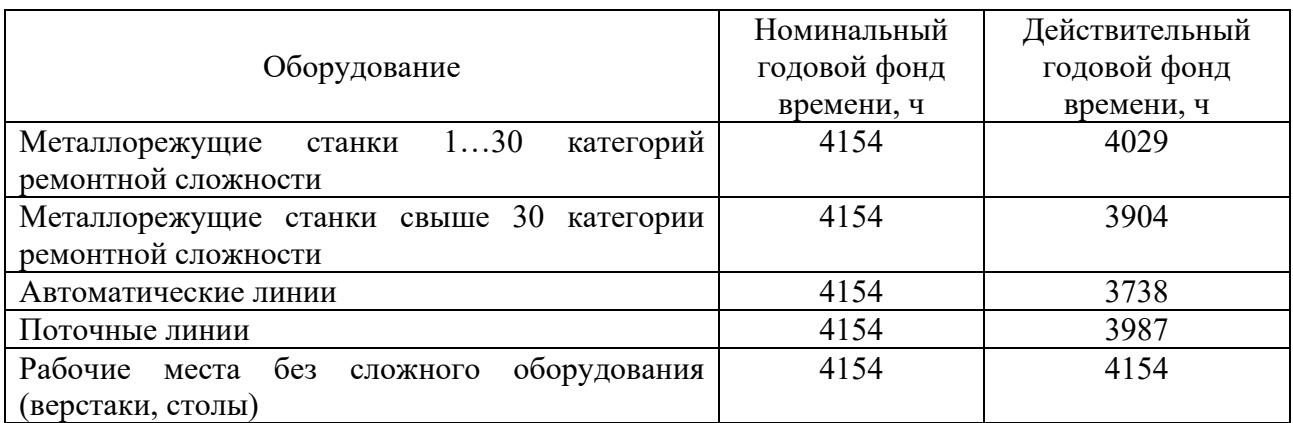

Принятое число рабочих мест *Р* устанавливают округлением значений *mp* до ближайшего большего целого числа.

Далее для каждой операции вычисляют значение фактического коэффициента загрузки оборудования:

$$
\eta_{a,\phi} = \frac{m_p}{P}.\tag{6.22}
$$

Количество операций, выполняемых на рабочем месте, определяется по формуле

$$
O = \frac{\eta_{\scriptscriptstyle 3.4\cdot}}{\eta_{\scriptscriptstyle 3.4\cdot}}\,. \tag{6.23}
$$

Коэффициент закрепления операций рассчитывается по формуле

$$
\kappa_{s.o.} = \frac{\sum O}{\sum P}.
$$
\n
$$
(6.24)
$$

По ГОСТ 3.1121-84 приняты следующие коэффициенты закрепления операций  $\kappa_{3.0}$ .

— массовое производство  $-\kappa_{3.0} \leq 1$ ;

- крупносерийное производство -  $1 < \kappa_{3,0} \le 10$ ;

- среднесерийное производство -  $10 < \kappa_{3.0} \leq 20$ ;

- мелкосерийное производство 20 <  $\kappa_{30}$  < 40;
- единичное производство  $\kappa_{3.0} > 40$ .

#### 6.12 Сравнение и экономический анализ вариантов технологических процессов

В курсовом проекте сравниваются два варианта технологического процесса. При оценке эффективности того или иного варианта техпроцесса наиболее выгодным признается тот, у которого сумма затрат на обработку заданной поверхности детали будет меньшей. Расчет затрат выполняется для всех операций обоих вариантов техпроцесса.

Методика расчета приведенных затрат, технологической себестоимости и экономического эффекта представлена в [6]. При этом экономический эффект (убыток) на партию деталей определяют по приведенным затратам по формуле

$$
G = (3_1 - 3_2) \cdot N,\tag{6.25}
$$

где  $3_1$  и  $3_2$  – приведенные затраты в первом и втором вариантах техпроцессов, р. Приведенные затраты определяют по формуле

$$
3 = C_m + E_u \cdot K_y,\tag{6.26}
$$

где *Ст* – технологическая себестоимость обработки детали в рассматриваемом варианте технологического процесса, р.;

*Ен* – нормативный коэффициент эффективности капитальных вложений, как правило, *Ен* = 0,15;

*Ку* – удельные капитальные вложения по рассматриваемому варианту технологического процесса, р.

Технологическую себестоимость можно найти по формуле

$$
C_m = (3_{on} + C_{\text{3KC}}) \cdot t_{\text{turn-K}} / 60 , \qquad (6.27)
$$

где *Зоп* – часовая зарплата основных производственных рабочих (основная и дополнительная с начислениями), р.;

*Сэкс* – часовые эксплуатационные затраты станка, р.

Величину *Зоп* следует при расчете принимать с учетом разряда работы и часовых тарифных ставок *Стар* рабочих. Величины часовых тарифных ставок принимаются действующими на момент выполнения расчетов. Средняя часовая тарифная ставка станочника 1-го разряда с учетом доплат и начислений по предприятиям машиностроения г. Могилева *Стар* <sup>1</sup>*<sup>р</sup>* определяется по данным ресурсов сети Интернет; часовые тарифные ставки рабочих других разрядов – с учетом тарифных коэффициентов соответствующего разряда.

$$
3_{\text{on ip}} = C_{\text{map 1p}} \cdot K_{\text{map i}}.\tag{6.28}
$$

Значения тарифных коэффициентов для разрядов с 1 по 8 приведены в таблице 6.8.

Таблица 6.8 – Тарифные коэффициенты рабочих-станочников

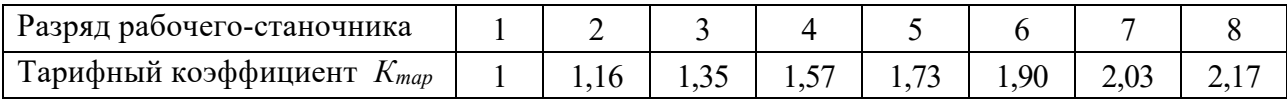

Часовые эксплуатационные затраты станка *Сэкс* в курсовом проекте будем ограничивать лишь затратами на потребление электрической энергии. Приближенно эти затраты определим произведением потребляемой станком электроэнергии *W* в час (приближенно эту величину будем оценивать мощностью приводных электродвигателей, установленных на станке) и цены  $I_3$  за 1 кВт $\cdot$ ч электроэнергии.

$$
C_{\text{3KC}} = W \cdot L_3. \tag{6.29}
$$

Наибольшую часть удельных капитальных вложений  $K_v$  составляют капитальные вложения в оборудование и дорогостоящие инструменты. Эта сумма должна относиться к одному часу работы станка и инструмента. В разрабатываемых вариантах технологического процесса рекомендуется использовать стандартные режущие и мерительные инструменты. Изменение их стоимости для различных вариантов технологических процессов вызовет незначительное изменение часовых эксплуатационных затрат по инструменту. Поэтому в таких условиях сравнение затрат по используемому инструменту проводить нецелесообразно, а будем сравнивать затраты только по капитальным вложениям в оборудование.

Удельные капитальные вложения в оборудование, приходящиеся на один станок и один час его работы, определяются следующими образом:

$$
K_{ycm} = L_{cm} / T_{cm}, \qquad (6.30)
$$

где *Цст* – цена рассматриваемого станка, р.;

*Тст* – фонд работы станка за весь период его эксплуатации (10 лет).

При двухсменной работе станка действительный годовой фонд времени его работы составляет 4029 ч (для станков 1–30 ремонтной категории сложности). Поэтому фонд работы станка за 10 лет его эксплуатации  $T_{cm} = 40290$  ч.

При отсутствии оптовой цены на станок она может быть ориентировочно определена по формуле

$$
L_{cm} = C_1 \cdot M \cdot (1 + \pi_{\mu} / 100), \tag{6.31}
$$

где *С*1 – полная себестоимость 1 кг массы станка, р.;

*М* – масса станка, кг [7];

 $\Pi_{\mu}$  – норматив прибыли относительно полной себестоимости, %.

В расчетах можно использовать следующие рекомендации:

– для токарных станков *С*1 = 1100…1550; для сверлильных станков *С*1 = 700…1750; для шлифовальных станков, автоматов и полуавтоматов *С*1 = 2650…3300 р.;

– для общего машиностроения, станкостроительной и инструментальной промышленности  $\Pi_{\mu} = 18$  %; для тяжелого машиностроения  $\Pi_{\mu} = 13$  %; для электротехнического машиностроения *Пн* = 13 %.

Располагая полученными значениями технологической себестоимости и удельных капитальных вложений по рассматриваемым вариантам технологических процессов, можно определить приведенные затраты по этим вариантам и сделать заключение о наиболее эффективном технологическом процессе.

#### *6.13 Расчет калибров для контроля цилиндрических деталей*

Калибры являются контрольными инструментами для определения годности деталей. С помощью калибров можно установить, находится ли действительный размер детали между наибольшим и наименьшим предельными размерами или нет, т. е. годная деталь или бракованная.

Для контроля отверстий используют калибры-пробки, а для контроля валов – калибры-скобы. В комплект калибров входят проходные (ПР) и непроходные (НЕ) калибры. Деталь считается годной, если проходной калибр проходит в проверяемую деталь под действием собственного веса или усилия,

равного ему, а непроходной калибр не проходит. В процессе изготовления и эксплуатации рабочих калибров-скоб используются контрольные калибры: К-ПР, К-НЕ, К-И. Калибры К-ПР и К-НЕ используются для контроля проходной и непроходной скоб при их изготовлении, а калибр К-И – для контроля износа проходной скобы.

#### *6.13.1 Расчет калибров для контроля отверстий.*

Для контроля отверстий, как было отмечено выше, используют калибрыпробки. С помощью проходной пробки проверяют наименьший предельный размер отверстия *D*min, а с помощью непроходной пробки – наибольший предельный размер *D*mах, т. е. эти размеры являются номинальными для проходной и непроходной пробок.

Для калибров-пробок в соответствии с ГОСТ 24853–81 установлены следующие допуски и отклонения: *Н* – допуск на изготовления калибра; *Z* – отклонения середины поля допуска проходного калибра относительно наименьшего предельного размера отверстия  $D_{\text{min}}$ ;  $\alpha$  - величина для компенсации погрешности контроля калибрами отверстий с размерами выше 180 мм; *у* – допустимый выход размера изношенной проходной пробки за нижнюю границу поля допуска отверстия *D*min (для отверстий 9...17 квалитетов точности *у* = 0). Схемы расположения полей допусков калибров-пробок показаны на рисунках 6.2 и 6.3.

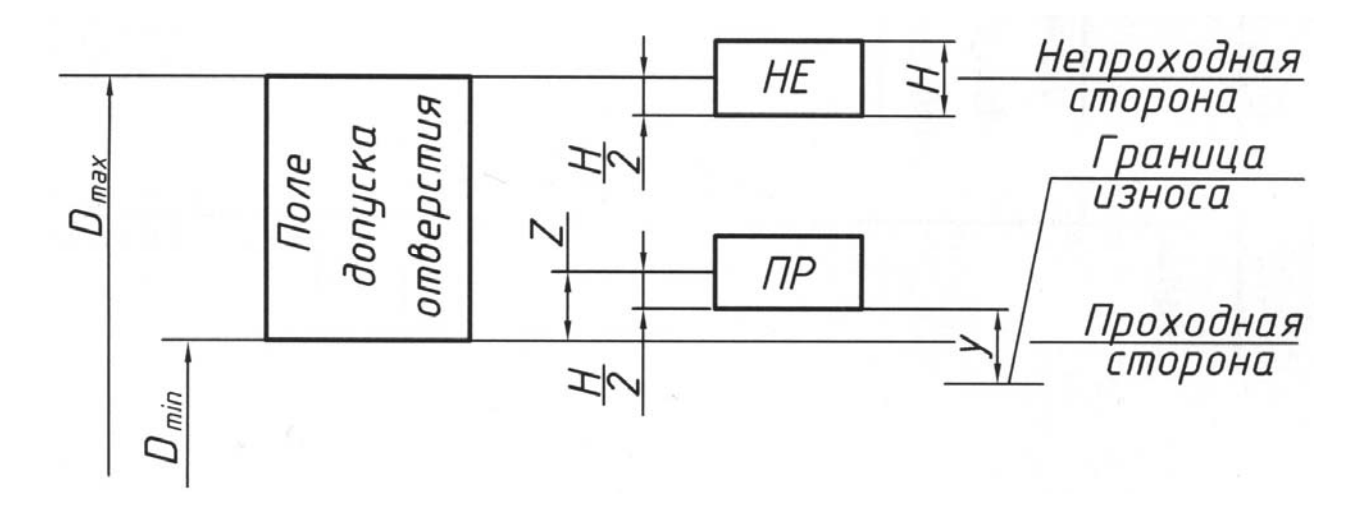

Рисунок 6.2 – Схема расположения полей допусков калибров-пробок для контроля отверстий до 180 мм

В качестве исполнительных размеров, т. е. размеров, проставляемых на чертежах, калибров-пробок принимается их наибольший размер, а допуск задается в «минус», как для основного вала. Алгоритм расчета исполнительных размеров калибров-пробок приведен в таблице 6.9.

Конструкция и основные конструктивные размеры калибров-пробок выбирают из ГОСТ 14807–69 – ГОСТ 14827–69 и вычерчивают в графической части курсовой работы. На чертеже указывают исполнительные размеры, требования к качеству рабочих поверхностей и маркировку калибров-пробок.

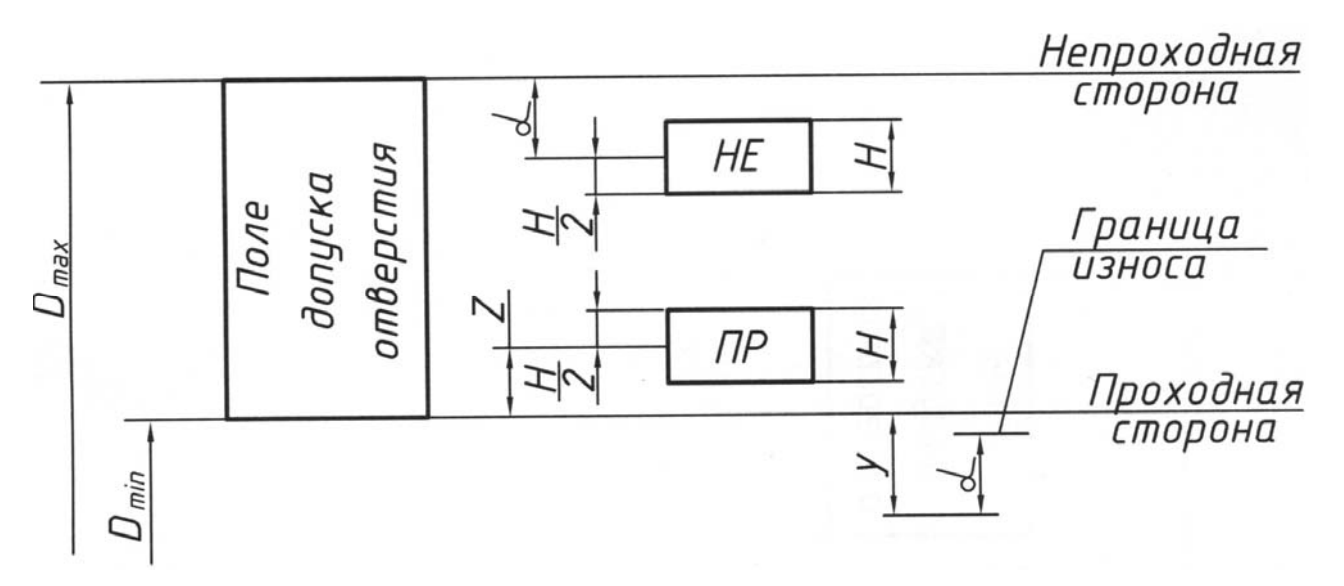

Рисунок 6.3 – Схема расположения полей допусков калибров-пробок для контроля отверстий свыше 180 мм

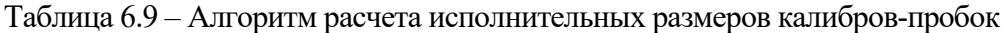

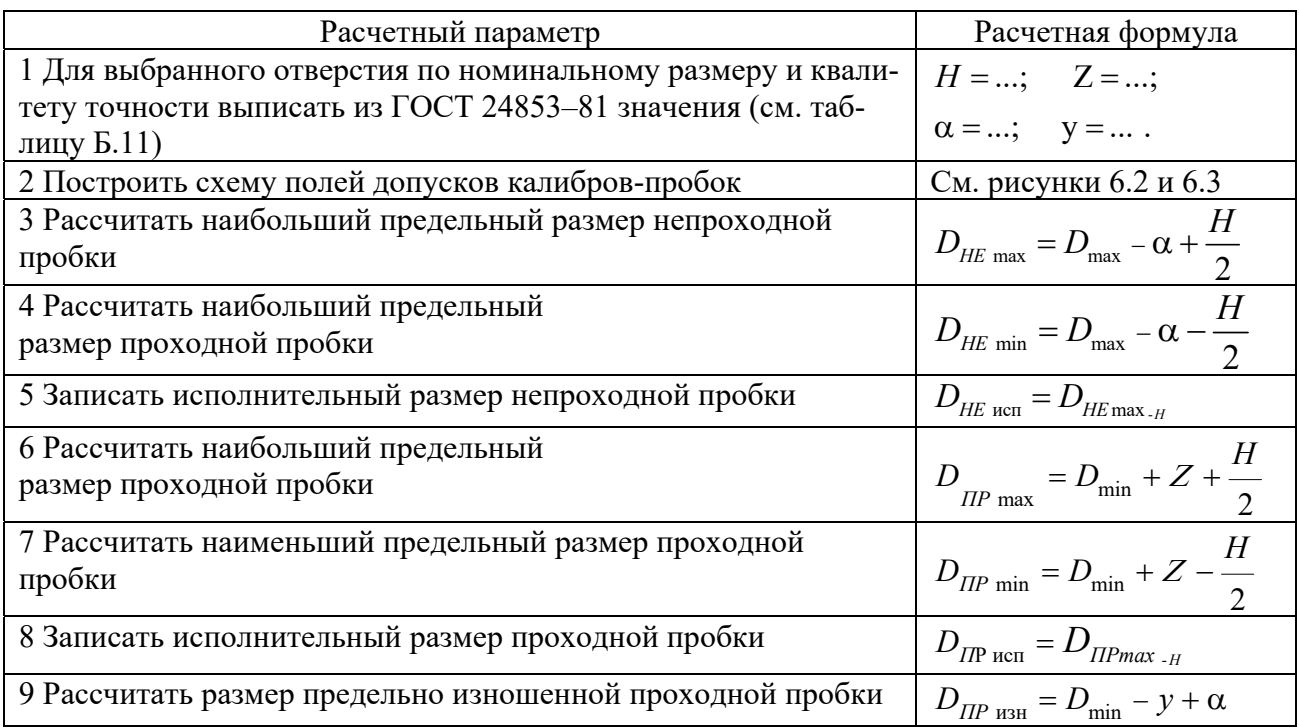

## *6.13.2 Расчет калибров для контроля валов.*

Для контроля валов используют калибры-скобы. С помощью проходной скобы проверяют наибольший предельный размер вала *d*max, а с помощью непроходной – наименьший предельный размер  $d_{\min}$ , т.е. эти размеры являются номинальными для проходной и непроходной скоб.

Для калибров-скоб в соответствии с ГОСТ 24853–81 установлены следующие допуски и отклонения: *Н*1 – допуск на изготовление калибра; *Z* – отклонение середины поля допуска проходного калибра относительно наибольшего предельного размера вала  $d_{\text{max}}$ ;  $\alpha_1$  – величина для компенсации погрешности контроля калибрами валов с размерами свыше 180 мм (для валов до 180 мм  $\alpha_1 = 0$ );  $y_1$  – допустимый выход размера изношенной проходной скобы за верхнею границу поля допуска вала  $d_{\text{max}}$  (для валов 9...17 квалитетов точносзти *у*1 = 0). Схемы расположения полей допусков показаны на рисунках 6.4 и 6.5.

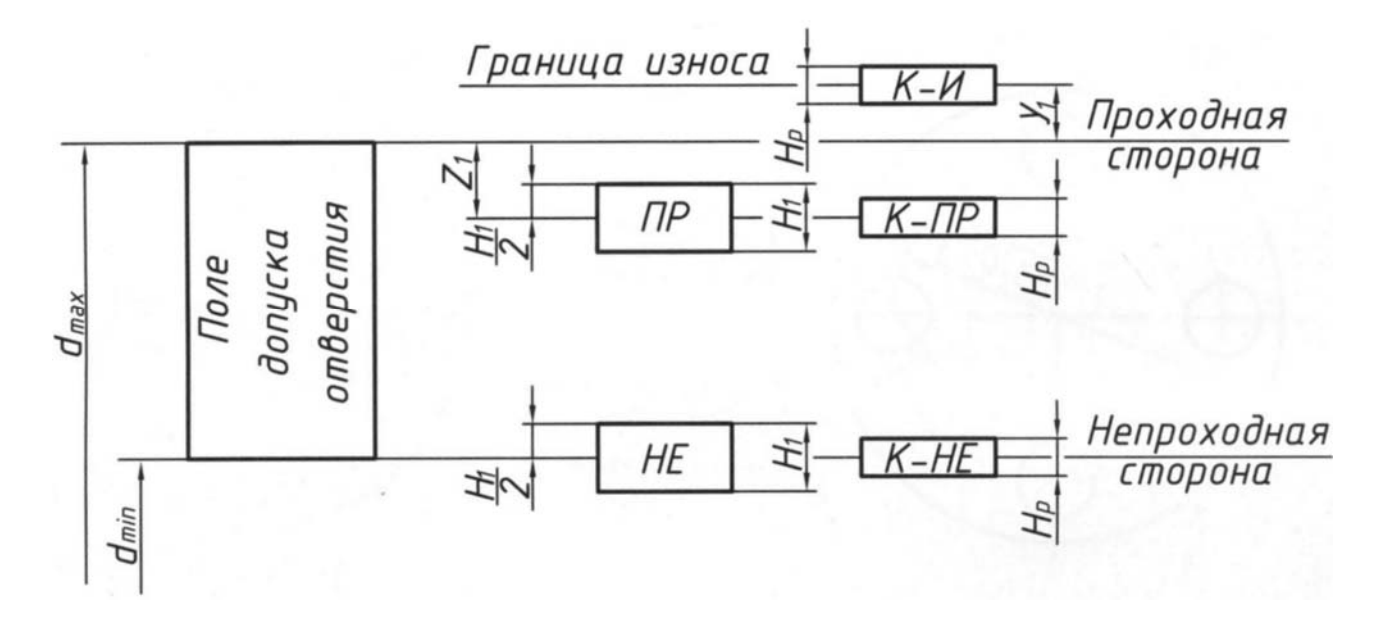

Рисунок 6.4 – Схема расположения полей допусков калибров-скоб для контроля валов до 180 мм

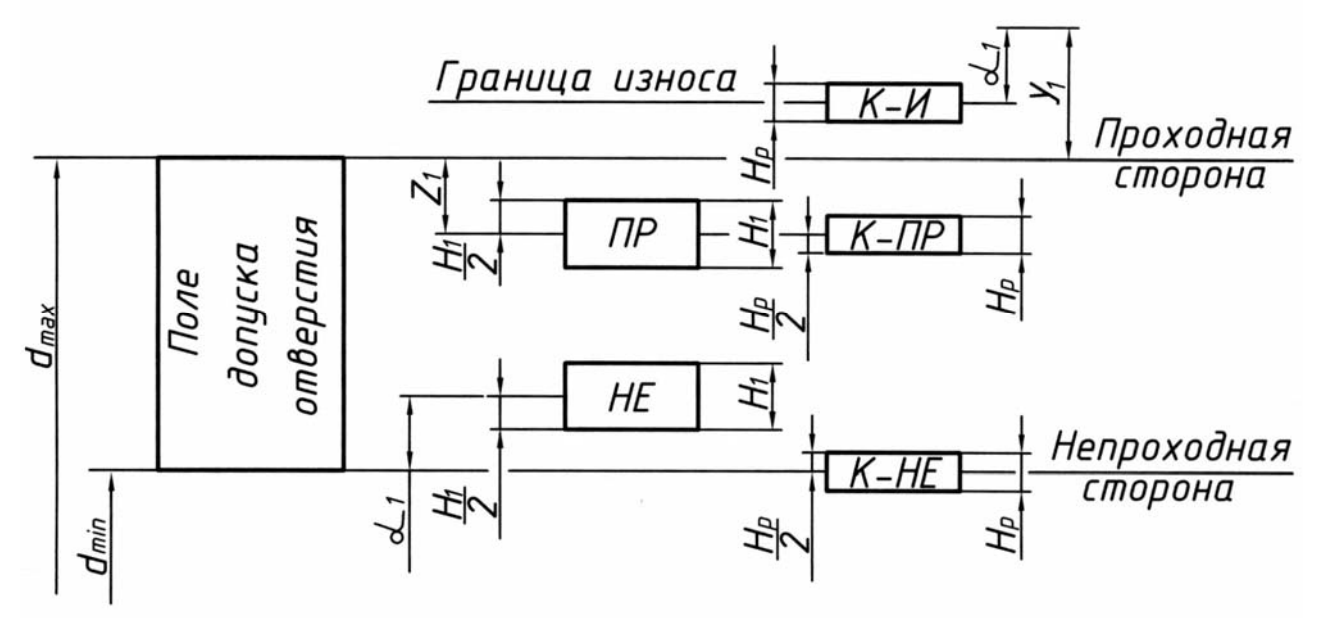

Рисунок 6.5 – Схема расположения полей допусков калибров-скоб для контроля валов свыше 180 мм

В качестве исполнительных размеров, т. е. размеров, поставляемых на чертежах, калибров-скоб задается «в плюс», как для основного отверстия.

Алгоритм расчета исполнительных размеров калибров-скоб приведен в таблице 6.10.

Конструкцию и основные конструктивные размеры калибров-скоб для контроля валов от 3 до 260 мм выбирают из ГОСТ 18360–93 и вычерчивают в графической части курсовой работы. На чертеже указывают исполнительные размеры, требования к качеству рабочих поверхностей и маркировку калибров-скоб.

| Расчетный параметр                                                                    | Расчетная формула                                               |
|---------------------------------------------------------------------------------------|-----------------------------------------------------------------|
| 1 Рассчитать предельные размеры вала                                                  | $d_{\text{max}} = d + es$                                       |
|                                                                                       | $d_{\min} = d + ei$                                             |
| 2 Для выбранного вала по номинальному                                                 | $H_1 = ;$ $\alpha_1 = ;$ $H_p = ;$                              |
| размеру и квалитету точности выписать из<br>ГОСТ 24853-81 значения (см. таблицу Б.11) | $y_1 = ; \quad Z_1 = $                                          |
| 3 Построить схему полей допусков<br>калибров-скоб                                     | См. рисунки 6.4 и 6.5                                           |
| 4 Рассчитать наибольший предельный размер<br>непроходной скобы                        | $d_{\text{HP min}} = d_{\text{max}} - Z_1 - \frac{H_1}{2}$      |
| 5 Рассчитать наибольший предельный размер<br>проходной скобы                          | $d_{\text{HP max}} = d_{\text{max}} - Z_1 + \frac{H_1}{2}$      |
| 6 Записать исполнительный размер проходной<br>скобы                                   | $d_{\text{IP~ucn}} = d_{\text{IIP} \min}^{++H_1}$               |
| 7 Рассчитать размер предельно изношенной<br>проходной скобы                           | $d_{\text{HP}$ ush = $d_{\text{max}} + y_1 - \alpha_1$          |
| 8 Рассчитать наименьший предельный размер<br>непроходной скобы                        | $d_{H\to min} = d_{min} + \alpha_1 - \frac{H_1}{2}$             |
| 9 Рассчитать наименьший предельный размер<br>непроходной скобы                        | $d_{H\text{E max}} = d_{\text{min}} + \alpha_1 + \frac{H_1}{2}$ |
| 10 Записать исполнительный размер<br>непроходной скобы                                | $+H_1$<br>$d_{H\to \text{ucn}} = d_{H\to \text{min}}$           |

Таблица 6.10 - Алгоритм расчета исполнительных размеров калибров-скоб

## 6.13.3 Конструирование и маркировка калибров.

Основным принципом конструирования калибров является принцип подобия. В соответствии с этим принципом калибр должен представлять собой прототип сопрягаемой детали. Это значит, что калибр для контроля отверстий должен представлять собой вал-пробку, а калибр для контроля валов - втулку. Однако с целью повышения производственного труда при механической обработке валов калибры для них изготовляются не в виде втулок, а в виде скоб. Поэтому, чтобы обеспечить принцип подобия при контроле валов, скобу на вал одевают многократно в различных сечениях по оси и окружности детали. Такой же прием используют и при контроле отверстий больших диаметров, для которых с целью облегчения пробки изготовляют не полнопрофильными, а срезанными.

Для контроля отверстий малых диаметров пробки, как правило, двухсторонние, т. е. одна пробка содержит проходную и непроходную стороны, а для отверстий больших диаметров проходную и непроходную пробки изготовляют раздельно. С целью исключения нагрева калибров от рук контролера (оператора) их снабжают теплоизолирующими накладками.

Маркировка калибров наносится на нерабочих поверхностях калибров. В ее состав входят:

- номинальный размер проверяемого изделия;
- поле допуска и квалитет точности проверяемого изделия;
- назначение калибра (ПР или НЕ);
- предельные отклонения проверяемого изделия;
- товарный знак завода-изготовителя.

*Пример 1* – Рассчитать предельные и исполнительные размеры калибров-пробок для контроля отверстия Ø16H8<sup>(+0,027)</sup>.

#### *Решение*

Максимальный предельный диаметр отверстия

$$
D_{\text{max}} = D + ES = 16 + 0.027 = 16.027 \text{ mm}.
$$

Минимальный предельный диаметр отверстия

$$
D_{\min} = D + EI = 16 + 0 = 16,000
$$
 MM.

Допуски на изготовление калибров нормируются по ГОСТ 24853–81.

Для определения предельных и исполнительных размеров пробок из таблицы указанного стандарта (см. таблицу Б.11) выписываем численные значения параметров *Н*, *y*, *z* по квалитету 8 и диаметру 16 мм: *Н* = 3 мкм = 0,003 мм;  $y = 4$  мкм = 0,004 мм;  $z = 4$  мкм = 0,004 мм.

Строим схему полей допусков калибра-пробки, на которой указываем поле допуска контролируемого отверстия Н8 и проставляем все найденные допуски (рисунок 6.6).

Определяем предельные и исполнительные размеры пробок ПР и НЕ из ГОСТ 24853–81 по следующим формулам:

$$
D_{\text{HPmin}} = D_{\text{min}} + z - H/2 = 16 + 0,004 - 0,003/2 = 16,0025 \text{ mm};
$$

 $D_{\text{HPmax}} = D_{\text{min}} + z + H/2 = 16 + 0,004 + 0,003/2 = 16,0055$  мм;

$$
D_{\Pi P u s \mu} = D_{\min} - y = 16 - 0,004 = 15,996
$$
 mm.

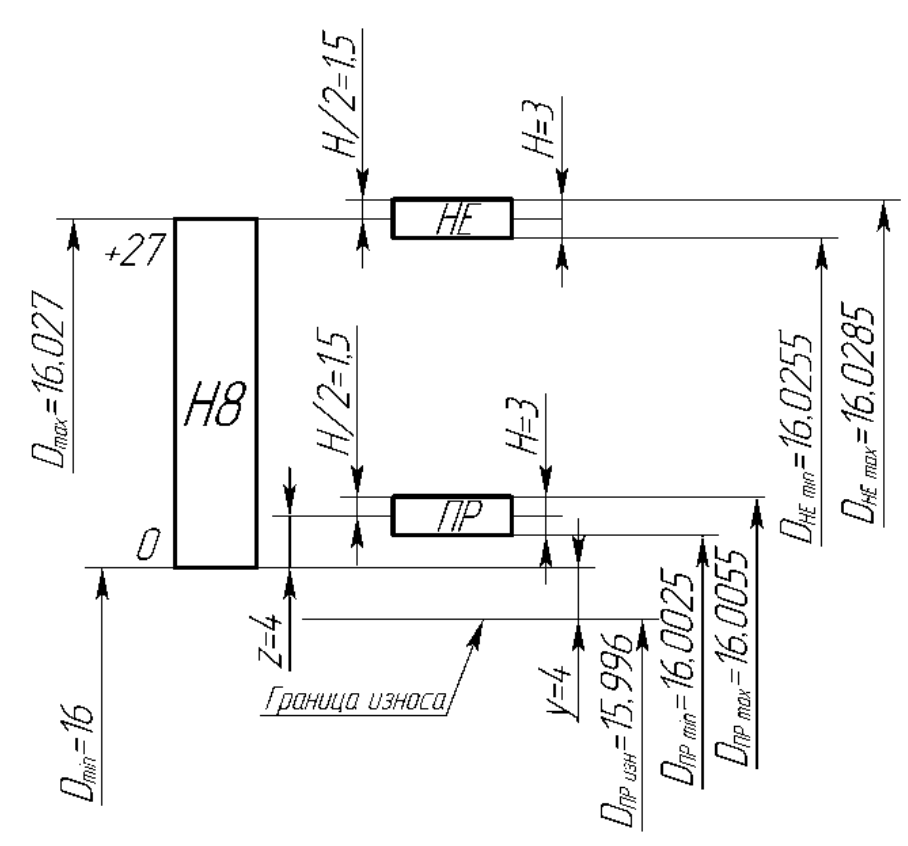

Рисунок 6.6 – Схема и расположения полей допусков калибра-пробки

Исполнительный размер проходной пробки

 $D_{\text{HPucn}} = D_{\text{HPmax}_{-H}} = 16,0055_{-0,003}$  мм;  $D$ *HE*max =  $D$ <sub>max</sub> +  $H/2$  = 16,027 + 0,003/2 = 16,0285 мм;  $D_{HEmin} = D_{max} - H/2 = 16{,}027 - 0{,}003/2 = 16{,}0255$  мм.

Исполнительный размер непроходной пробки

$$
D_{HEucn} = D_{HEmax_{-H}} = 16,0285_{-0,003}
$$
 MM.

Эскиз рабочего калибра-пробки представлен на рисунке 6.7. На нем указываются исполнительные размеры, шероховатость рабочих поверхностей и маркировка. Шероховатость выбирается по таблице Б.12. Маркировка калибра содержит диаметр контролируемого отверстия с полем допуска и квалитетом точности, предельные отклонения контролируемого отверстия.

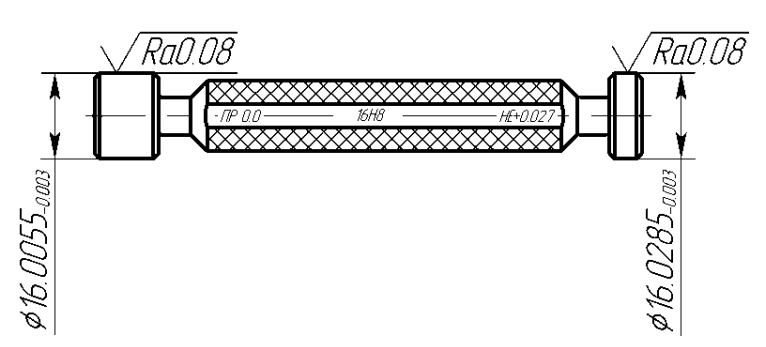

Рисунок 6.7 – Эскиз калибра-пробки

*Пример 2* – Рассчитать предельные и исполнительные размеры калибраскобы для контроля вала Ø16  $z8(^{+0.087}_{+0.060})$ .

*Решение*

Максимальный предельный диаметр вала

 $d_{\text{max}} = d + \textit{es} = 16 + 0.087 = 16,087 \text{ mm}.$ 

Минимальный предельный диаметр вала

$$
d_{\min} = d + ei = 16 + 0,060 = 16,060
$$
 MM.

Для определения предельных и исполнительных размеров скобы из ГОСТ 24853–81 (таблица Б.11) выписываем допуски: *Н*1, *z*1, *y*1, *H<sup>р</sup>* по квалитету 8 и диаметру 16 мм: *Н*1 = 5 мкм = 0,005 мм; *z*1 = 4 мкм = 0,004 мм; *y*1 = 4 мкм =  $= 0.004$  мм;  $H_p = 2$  мкм  $= 0.002$  мм  $(H_p - \text{J}$ опуск на изготовление контрольных калибров).

Строим схему полей допусков калибра-скобы, на которой указываем поле допуска контролируемого вала z8 и проставляем все найденные допуски (рисунок 6.8).

Определяем предельные размеры проходной стороны скобы ПР:

$$
d_{\text{HPmin}} = d_{\text{max}} - z_1 - H_1/2 = 16{,}087 - 0{,}004 - 0{,}005/2 = 16{,}0805 \text{ mm};
$$

$$
d_{\Pi P\max} = d_{\max} - z_1 + H_1/2 = 16{,}087 - 0{,}004 + 0{,}005/2 = 16{,}0855
$$
mm;

$$
d_{\text{HP}_{\text{H3H.}}} = d_{\text{max}} + y_1 = 16{,}087 + 0{,}004 = 16{,}091 \text{ mm}.
$$

Исполнительный размер проходной стороны скобы ПР

$$
d_{\Pi P \text{ ucn}} = d_{\Pi P \min} + H_1 = 16,0805 + 0.005
$$
 MM.

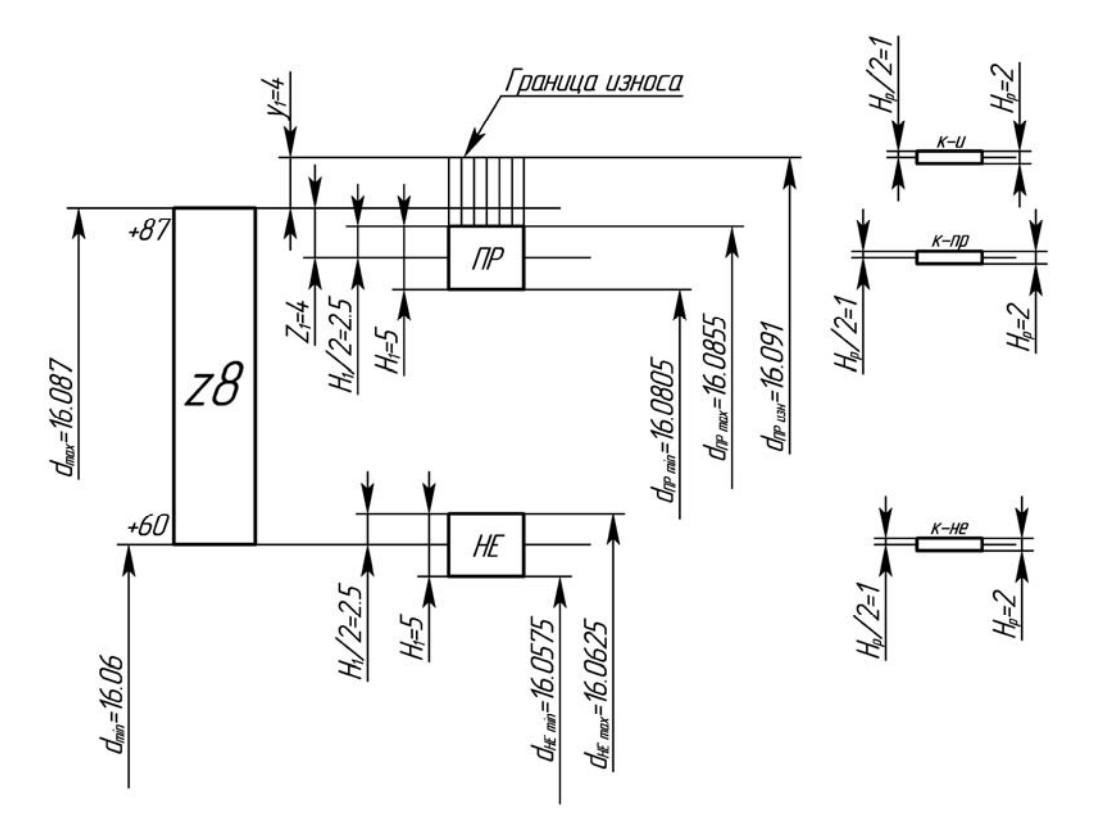

Рисунок 6.8 – Схема расположения полей допусков калибра-скобы

Определяем предельные размеры непроходной стороны скобы НЕ:

$$
d_{HEmin} = d_{min} - H_1/2 = 16,060 - 0,005/2 = 16,0575
$$
 *mm*;

$$
d_{HEmax} = d_{min} + H_1/2 = 16{,}060 + 0{,}005/2 = 16{,}0625
$$
MM.

Исполнительный размер непроходной стороны скобы НЕ

$$
d_{HEucn} = d_{HEmin}^{H_1} = 16,0575^{+0,005}
$$
 MM.

Эскиз рабочего калибра-скобы представлен на рисунке 6.9. На нем указываются исполнительные размеры, шероховатость рабочих поверхностей и маркировка (рисунок 6.9). Шероховатость выбирается по таблице Б.12.

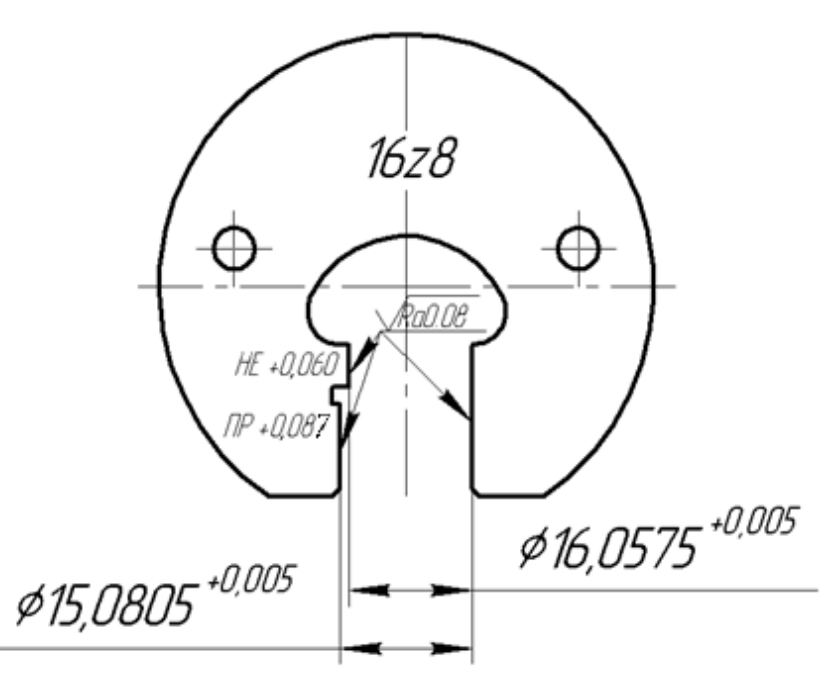

Рисунок 6.9 – Эскиз калибра-скобы

#### *6.14 Заключение*

В заключении должны содержаться общие выводы по курсовому проектированию. В выводах перечисляются технические решения, которые были использованы при разработке наиболее экономичного варианта технологического маршрута обработки поверхности детали и обеспечили уменьшение затрат на обработку.

## **Список литературы**

1 **Анурьев, В. И.** Справочник конструктора-машиностроителя: в 3 т. / В. И. Анурьев. – Москва: Машиностроение, 2001. – Т. 1. – 920 с.

2 **Анурьев, В. И.** Справочник конструктора-машиностроителя: в 3 т. / В. И. Анурьев. – Москва: Машиностроение, 2001. – Т. 3. – 864 с.

3 **Горбацевич, А. Ф.** Курсовое проектирование по технологии машиностроения / А. Ф. Горбацевич, В. А. Шкред. – Минск: Вышэйшая школа,  $1983. - 256$  c.

4 Общемашиностроительные нормы вспомогательного времени и времени на обслуживание рабочего места на работы, выполняемые на металлорежущих станках. – Москва: Машиностроение, 1974. – 136 с.

5 Общемашиностроительные нормативы времени вспомогательного на обслуживание рабочего места и подготовительно-заключительного для технического нормирования. Серийное производство. – Москва: Машиностроение,  $1974. - 421$  c.

6 Проектирование технологических процессов в машиностроении: учебное пособие для вузов / И. П. Филонов [и др.]; под общ. ред. И. П. Филонова. –

37

Минск: Технопринт, 2003. – 910 с.

7 Режимы резания металлов : справочник / Под ред. Ю. Б. Барановского. – Москва: Машиностроение, 1972. – 409 с.

8 Справочник технолога-машиностроителя : справочник в 2 т. / Под ред. А. Г. Косиловой, Р. К. Мещерякова. – Москва: Машиностроение, 1985. – Т. 1. – 656 с.

9 Технология машиностроения. Курсовое и дипломное проектирование: учебное пособие / М. Ф. Пашкевич [и др.]; под ред. М. Ф. Пашкевича. – Минск: Изд-во Гревцова, 2010. – 400 с.

# **Приложение А (обязательное)**

# **Задание к курсовому проекту**

Для заданной поверхности детали, представленной на эскизе (таблица А.1), разработать два варианта технологических процессов механической обработки. Дать экономическое обоснование наиболее рационального варианта (объем выпуска изделий 100 шт.).

Таблица А.1 – Варианты заданий на курсовую работу

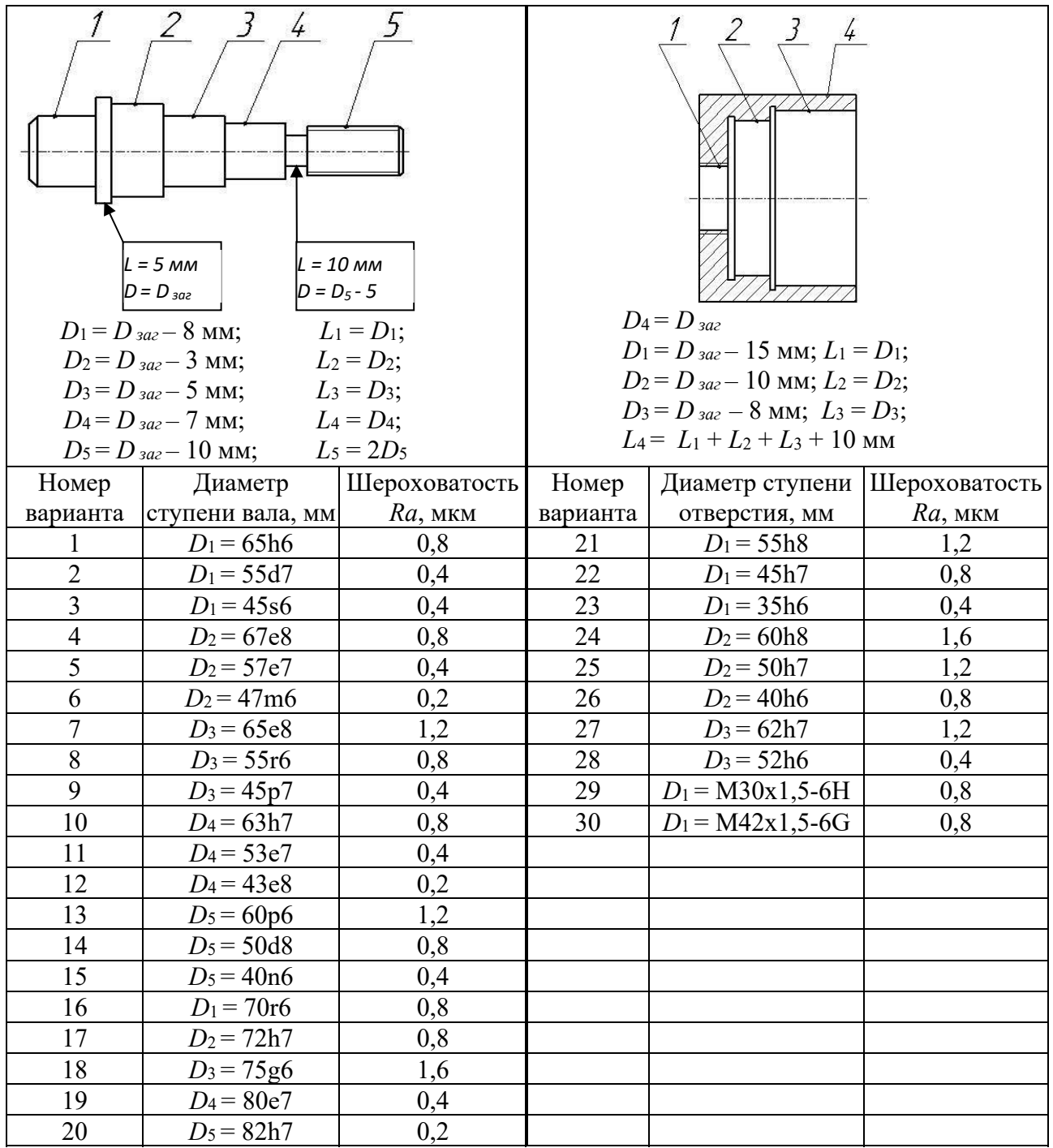

# **Приложение Б (справочное)**

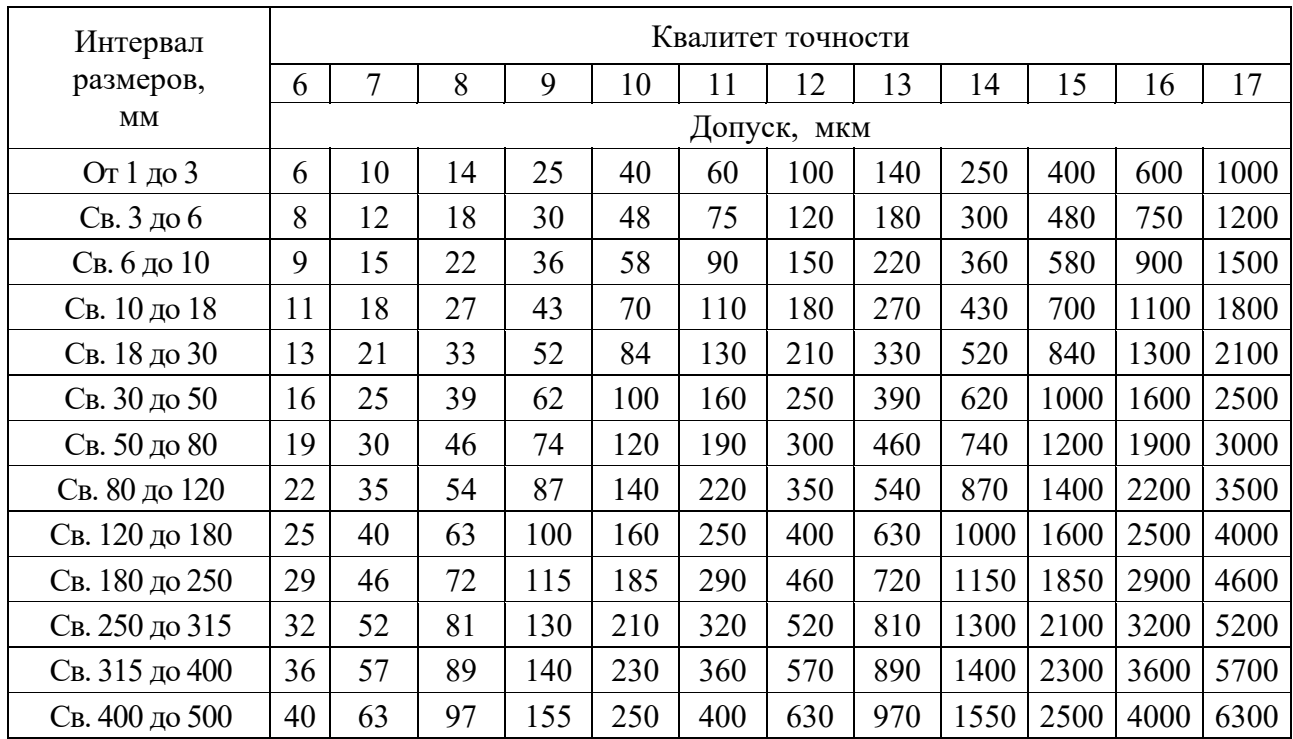

Таблица Б.1 – Допуски для размеров от 1 до 500 мм (ГОСТ 25346–82)

Таблица Б.2 – Коэффициент уточнения для различных видов заготовок и методов обработки *k<sup>у</sup>*

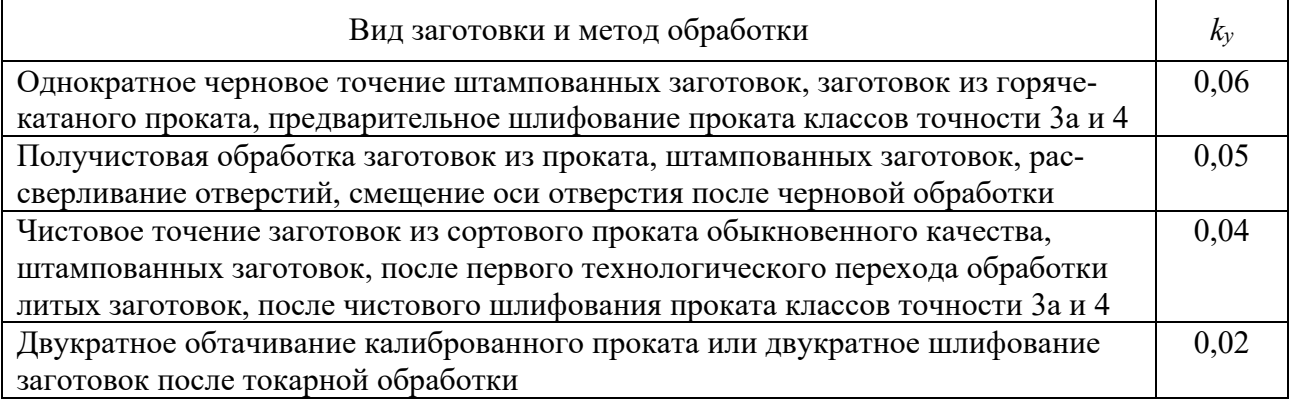

Таблица Б.3 – Примеры форм записи содержания технологических переходов и соответствующих им эскизов

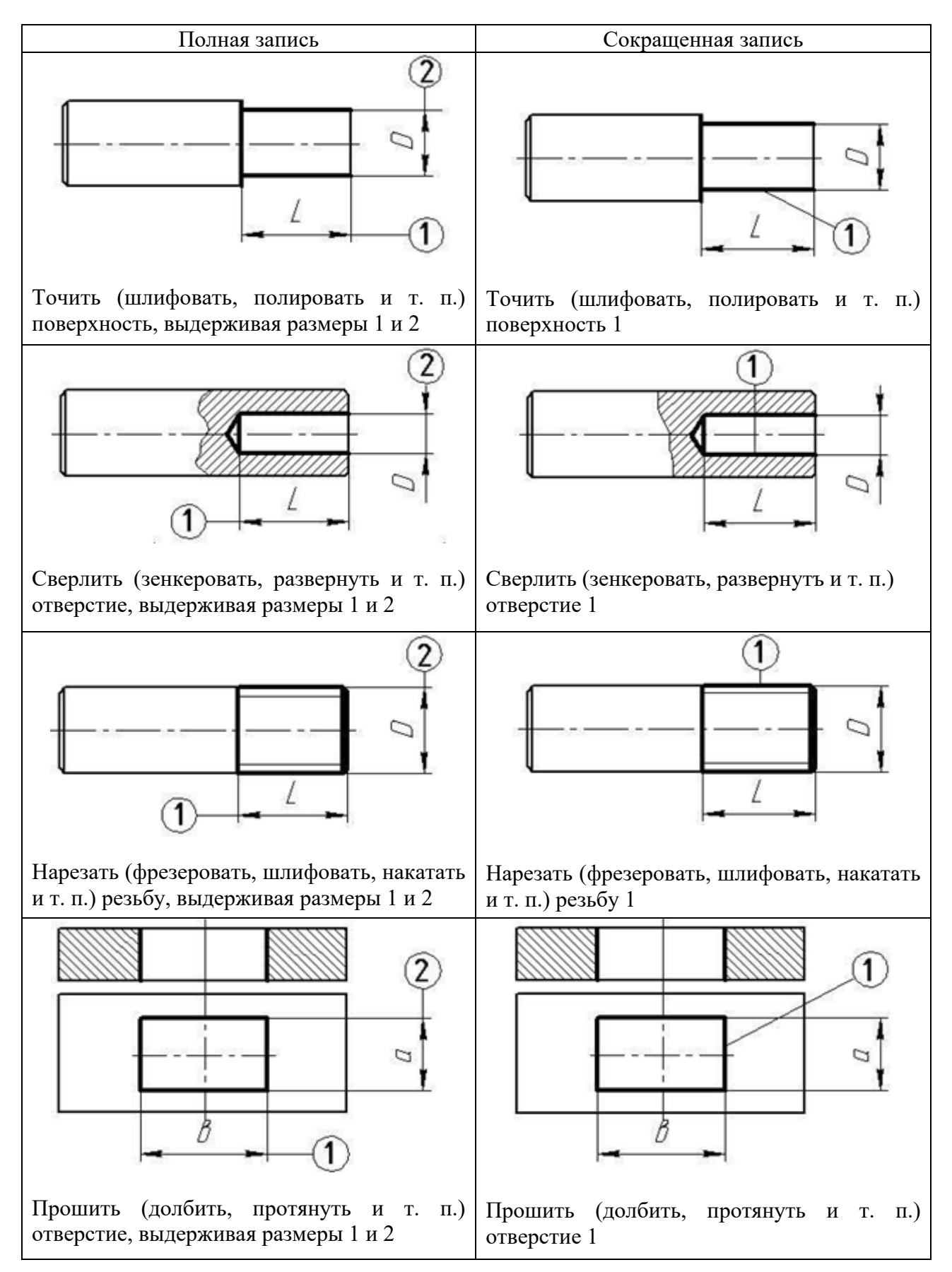

Таблица Б.4 – Условные обозначения опор, зажимов и установочных устройств (ГOCT 3.1107–81)

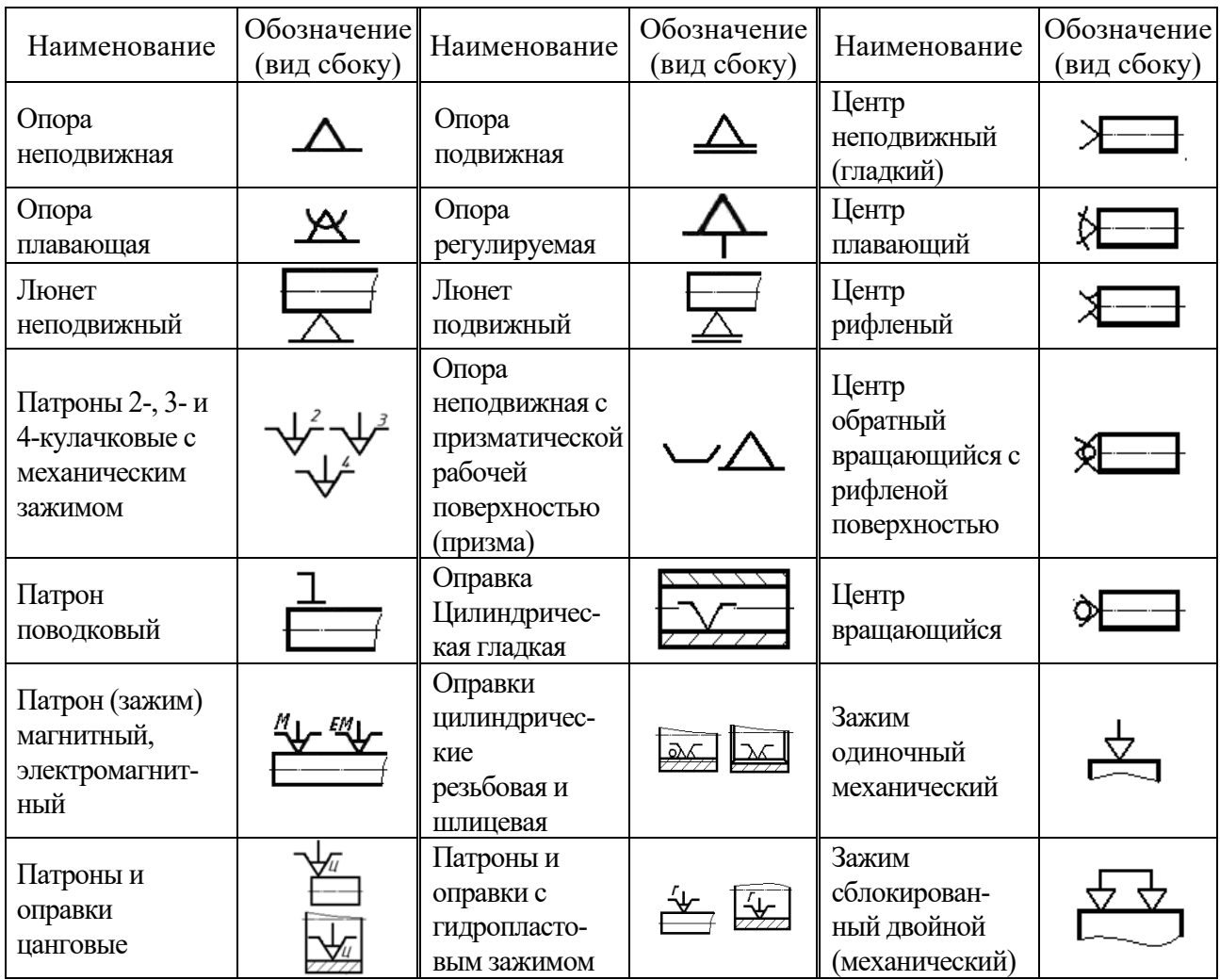

Таблица Б.5 – Средняя точность обработки и шероховатость обработанной поверхности при обработке поверхностей тел вращения

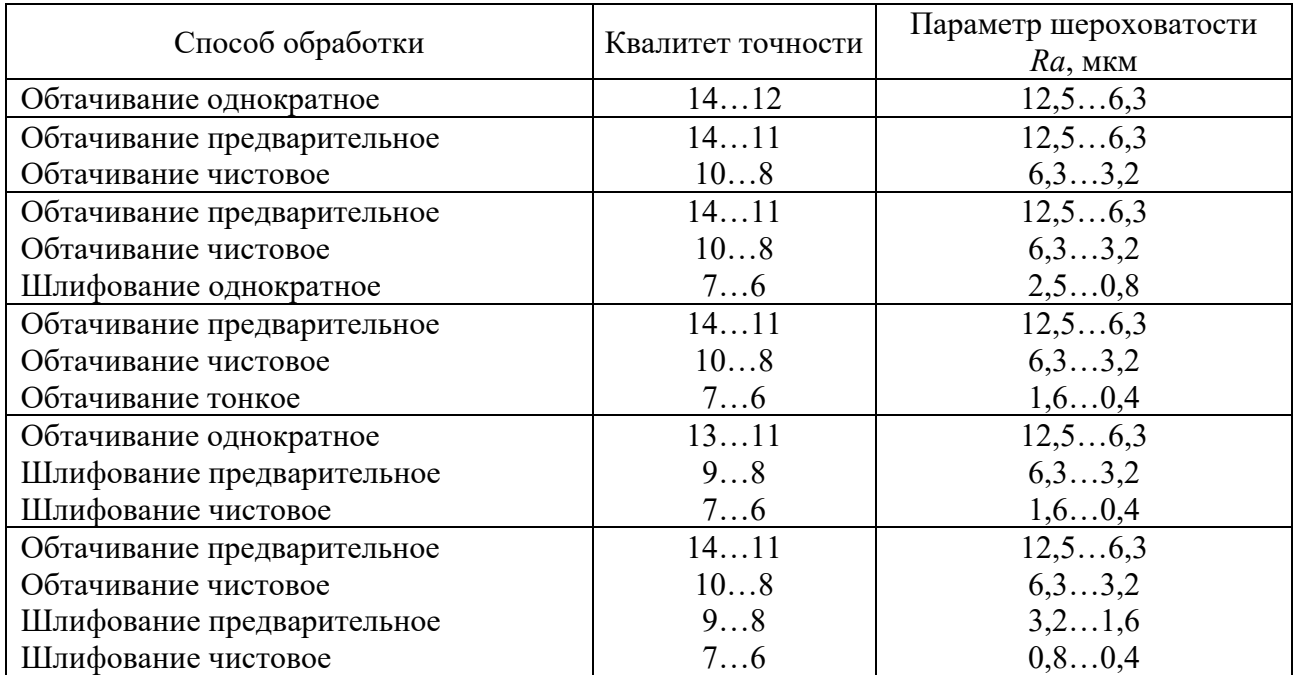

Окончание таблицы Б.5

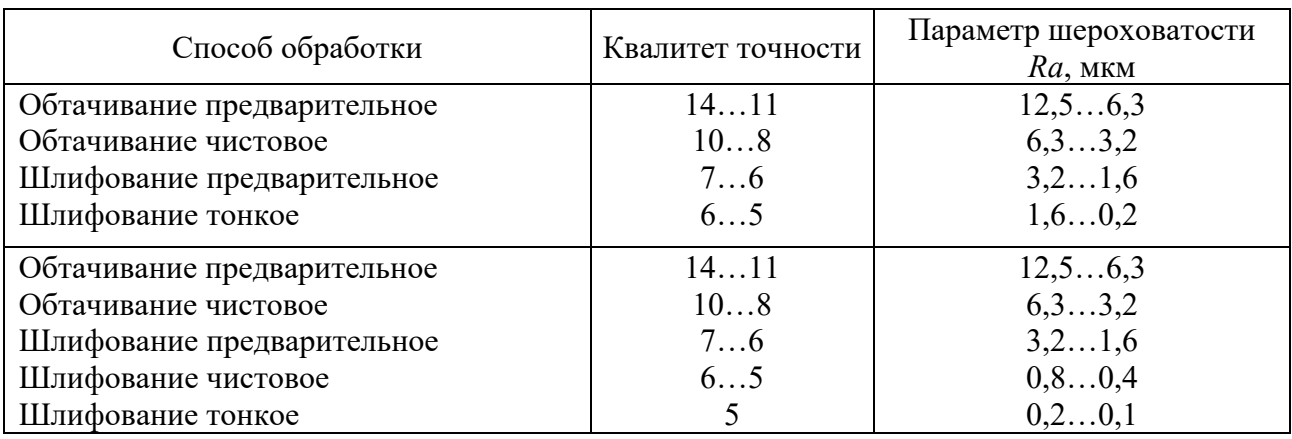

Таблица Б.6 – Удельная кривизна заготовок из проката Δк на 1 мм длины

В микрометрах

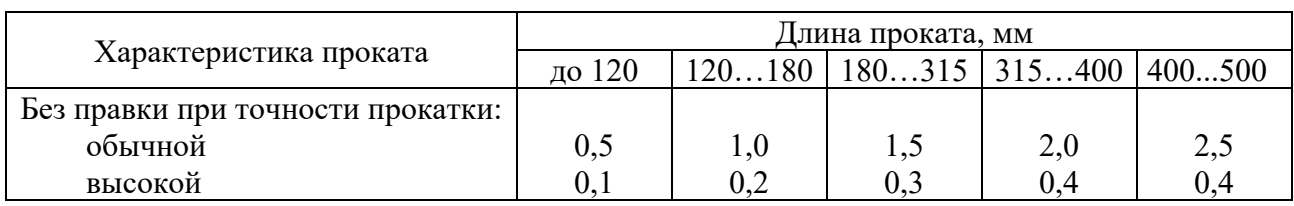

Таблица Б.7 – Качество поверхности заготовок из проката

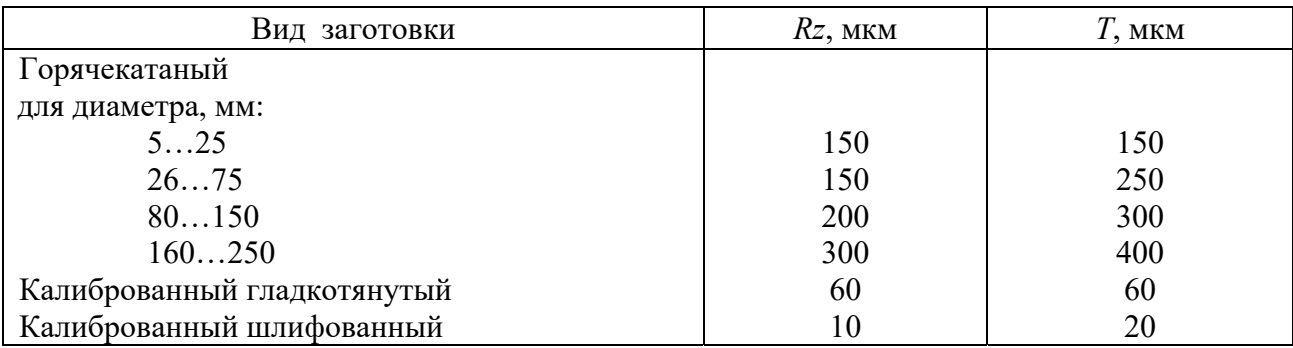

Таблица Б.8 – Параметры, достигаемые механической обработкой

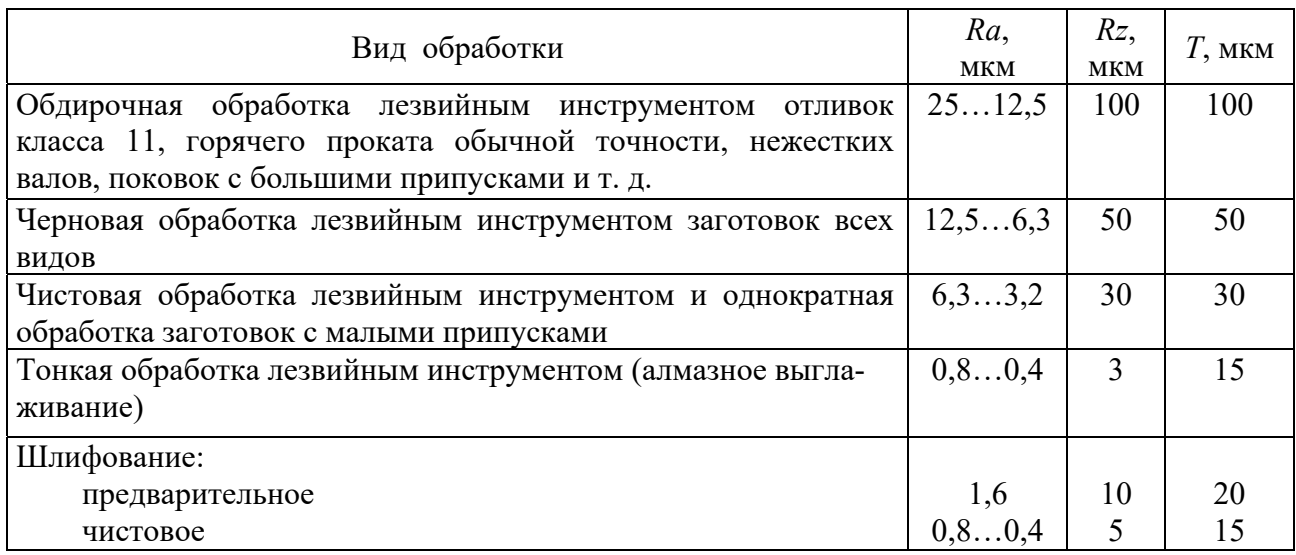

| Диаметр,                                                    | Допуск,          | Диаметр, | Допуск,          | Диаметр, | Допуск,          | Диаметр,                        | Допуск,          |  |
|-------------------------------------------------------------|------------------|----------|------------------|----------|------------------|---------------------------------|------------------|--|
| MМ                                                          | MM               | MМ       | MM               | MM       | MМ               | MM                              | MМ               |  |
| 1019                                                        |                  | 54       |                  | 68       |                  |                                 |                  |  |
| (через                                                      | $+0,3$<br>$-0,5$ | 55       |                  | 70       | $+0,5$<br>$-1,1$ | 100<br>105<br>110<br>115<br>120 | $^{+0,6}_{-1,7}$ |  |
| $1 \text{MM}$                                               |                  | 56       | $^{+0,4}_{-1,0}$ | 72       |                  |                                 |                  |  |
| 2025                                                        | $+0,4$           | 58       |                  | 75       |                  |                                 |                  |  |
|                                                             | $-0,5$           | 59       |                  | 78       |                  |                                 |                  |  |
| 3048                                                        | $+0,4$           | 60       |                  | 80       | $+0,5$<br>$-1,3$ |                                 |                  |  |
|                                                             | $-0,7$           | 62       |                  | 82       |                  |                                 |                  |  |
| 50                                                          | $^{+0,4}_{-1,0}$ | 63       | $+0,5$<br>$-1,1$ | 85       |                  |                                 |                  |  |
| 52                                                          |                  | 65       |                  | 90       |                  |                                 |                  |  |
| 53                                                          |                  | 67       |                  | 95       |                  |                                 |                  |  |
| Примечание – Допуски приведены для проката обычной точности |                  |          |                  |          |                  |                                 |                  |  |

Таблица Б.9 – Сортамент круглого горячекатаного проката (ГОСТ 2590–70)

Таблица Б.10 – Формулы для приближенного определения основного времени по размерам обрабатываемой поверхности

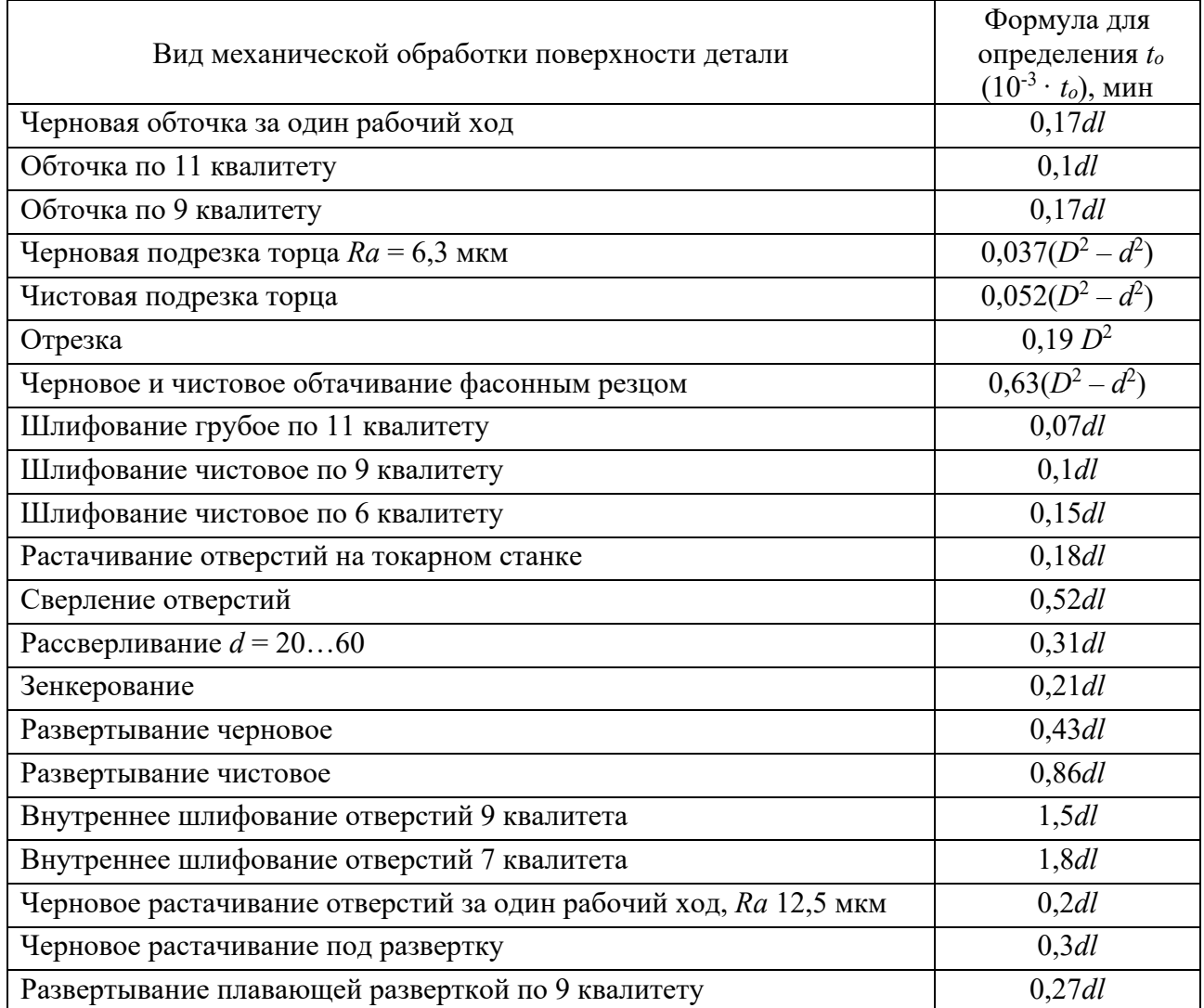

Окончание таблицы Б.10

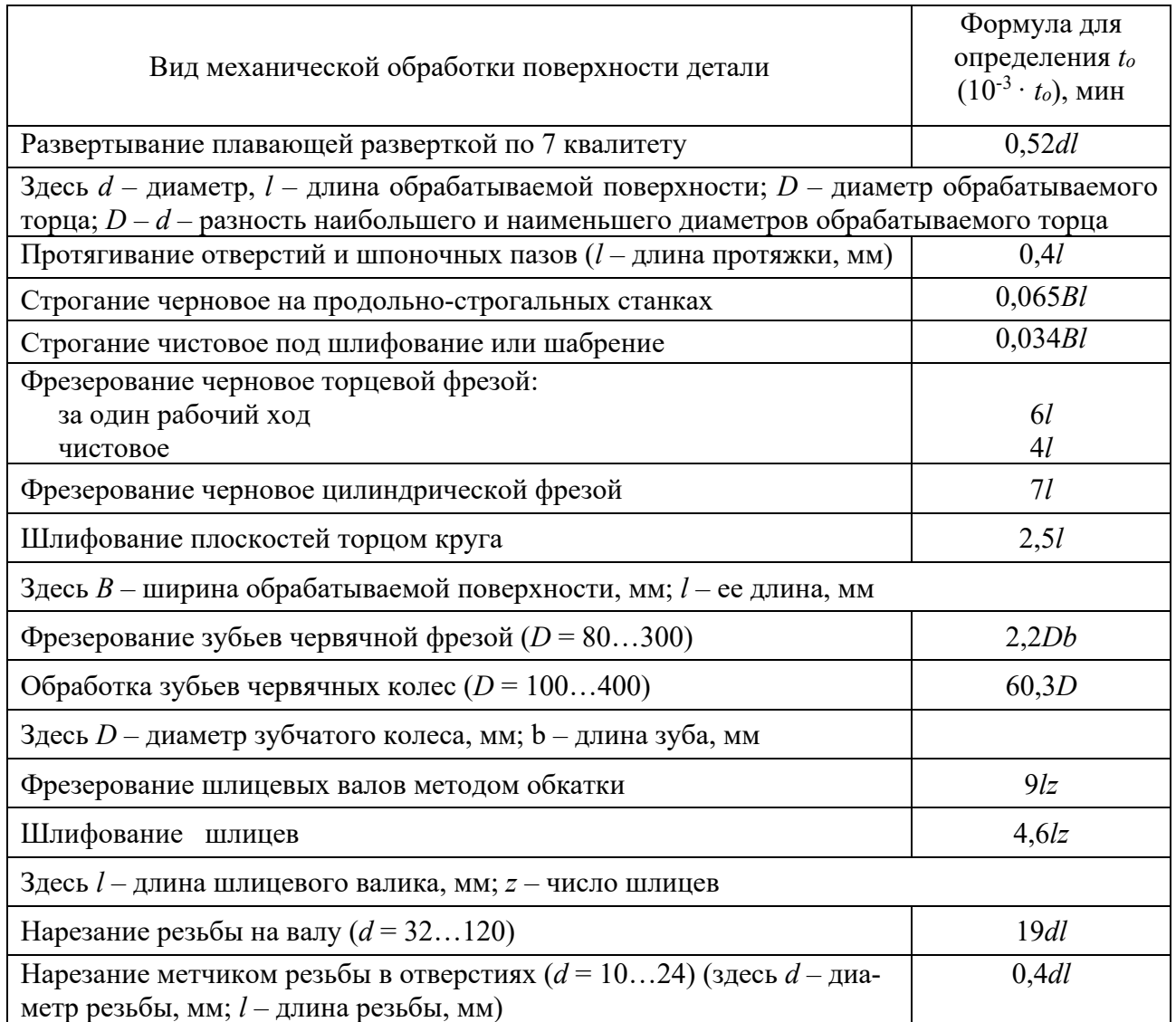

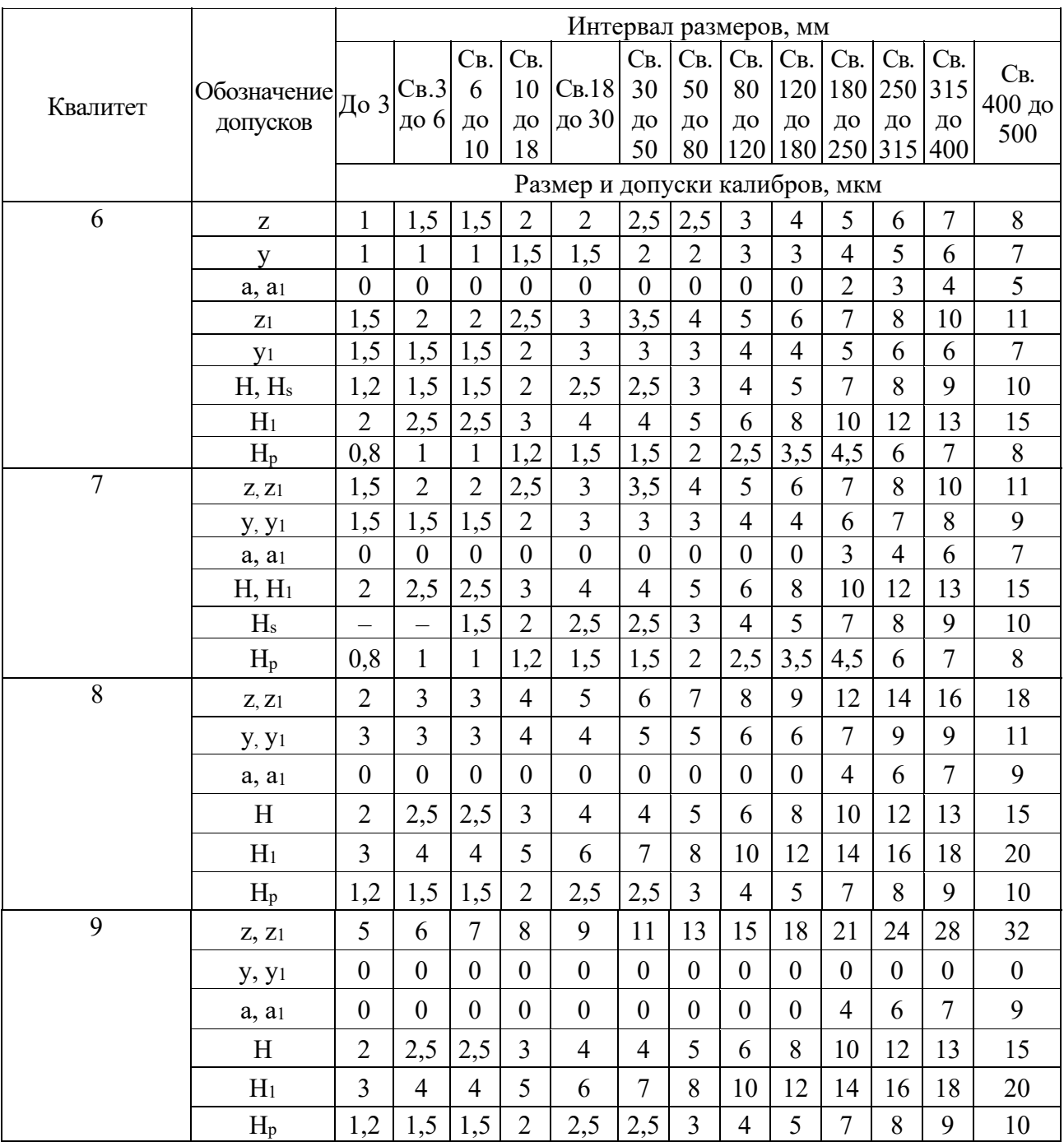

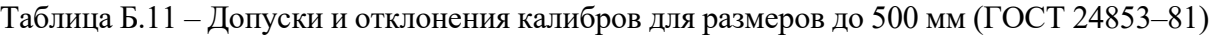

# Таблица Б.12 - Шероховатость рабочих поверхностей калибров

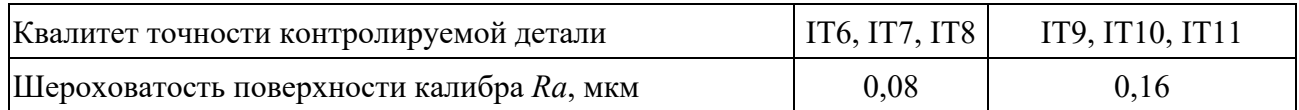